В. Boltayev, М. Mahkamov, A. Azamatov, S. Rahmonqulova

# INFORMATIKA

*Umumiy о 'rta ta* 7/m *maktablarining 7-sinfl uchun darslik*

> *Tuzatilgan va to'ldirilgan ikkinchi nashri*

0 'zbekiston Respublikasi Xalq ta'limi vazirligi tomonidan tasdiqlagan

> **«Ofczbekiston milliy ensiklopediyasi»** Davlat ilmiy nashriyoti Toshkent—2013

> > La Diatton

dolaideds"O

 $105$ 

**UO'K: 002.6(073)**  $K$ ВК 32.81уа72 *- Икфорые атиле\_* **1-60**

### **T a q r iz c h ila r :**

**Shodmon Nazirov** — *ТА TU "Informatika* " *kafedrasi mudiri, fizika-matematika fanlari doktori, professor*

**Baxtiyor Karimov** — *Toshkent shahar 90-umumta 'lim maktabining oliy toifali informatika o 'qituvchisi.*

#### Mas'ul muharrir:

**Axtam Daliyev** — *iqtisod fanlari nomzodi, dotsent*

#### **Shartli belgilar:**

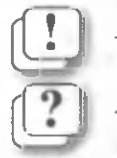

 $y$ odda tuting;

**^ ( —** *sav° l va topshiriqlor-*

Respublika maqsadli kitob jamg'armasi mablag'lari hisobidan **ijara uchun chop etildi.**

ISBN *Ч М 9 3* Alisher Navoiy **nomidsgi** *X J ^* **O'zbekiston MK**

!) « 0 'zbekiston milliy ensiklopediyasi» Davlat ilmiy nashriyoti, 2009, 2013.

### *So'zboshi*

Aziz o'quvchilar! Siz avvalgi sinflarda zamonaviy axborot texnologiyalari vositalaridan biri bo'lgan kompyuterdan foydalanish bo'yicha dastlabki ko'nikma va malakalarga ega bo'ldingiz. Shu bilan birga, kompyuter  $-$  o'qitish, hisoblash, tasvirlash, tahrirlash, dam olish hamda axborot bilan ishlash vositasi ekanligi haqida ma'lumot oldingiz.

Ushbu darslik yordamida Siz axborotni to'plash, uzatish, saqlash va qayta ishlash qonunlarini, usullarini hamda tezkor kompyuterlar va boshqa zamonaviy vositalar ko'magidan foydalanishni o'rganasiz. Hozirgi kunda axborotning qimmatbaho mahsulotga aylanib borayotgani informatika fanining nufuzi va ahamiyati o'sib borayotganidan dalolatdir.

Sizga taqdim etilayotgan ushbu darslik Sizni informatika olamiga olib kiradi, uning sirlarini o'rganishda muhim ko'makchi bo'ladi, deb umid qilamiz.

0 'ylaymizki, informatika fani sizlarda kompyuter doimiy ko'makchi va mehnatingizni yengillashtiruvchi vosita ekanligi haqida tasawur qoldirishi bilan birga, o'z amaliy ishingizda yangi qirralaming ochilishiga turtki bo'lib xizmat qiladi.

#### **Mualliflar**

## **I BOB. AXBOROT**

### **1-dars. INFORMATIKA FANI NIMANI 0 6RGANADI**

"Informatsiya" so'zi turli tillarda ishlatilib, ma'nosi turlicha talqin qilinsa ham ularning asosida lotincha *informatio* so'zi yotadi. U «ma'lumot», «tushuntirish», «tavsiflash» degan ma'noni anglatadi. O'zbek tilida informatsiya so'zi **axborot** deb tushuniladi.

### **Informatika fan sifatida**

XX asrning 50- yillarida yangi fan — informatikaga asos solindi. *Informatika* termini (fransuzcha: *informatique)* fransuzcha information (axborot) va automatique (avtomatika) so'zlari negizida hosil bo'lgan. Uning tariimasi "axborotli avtomatika" degan ma'noni bildiradi.

Bu terminning inglizcha varianti ham bor bo'lib, u *"Computer science",* ya'ni *"kompyuter ilmi"* deb ataladi.

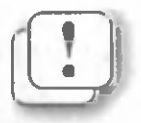

Informatika — kompyuter texnikasini qo'llashga *asoslanib inson faoliyatining turli sohalarida axborotlarni izlash, to 'plash, saqlash, qayta ishlash va undan foydalanish masalalari bilan shug' ullanuvchi fandir.*

Qisqa qilib aytganda, informatika kompyuter texnikasi asosida axborotlar ustida bajariladigan amallar va ularni qo'llash usullarini o 'rganadigan fandir. Demak, informatika uchun asosiy ashyo *axborot* bo'lib, u asos tushunchadir.

Informatika fanini kompyutersiz tasawur qilib bo'lmagani kabi sizga tanish bo'lgan kompyuteming **Hardware** (Texnik yoki qattiq qism) va **Software** (Dasturiy yoki yumshoq qism) tushunchalari birgalikda qaraladi.

Texnik vositalar — kompyuteming qurilmalaridir. Ingliz tilida bu qism Hardware deb atalishi va "qattiq mahsulotlar" deb tarjima qilininishi sizga ma'lum (ing. *hard* — qattiq, *ware —* mahsulot). Bu qismga, masalan, protsessor, vinchester, monitor, klaviatura, disk yurituvchi, printerlarni misol sifatida ko'rsatish mumkin.

Dasturiy vositalar — kompyuter tomonidan ishlatiladigan barcha dasturlar to'plamidir. Ingliz tilida bu qism Software deb ataladi va "yumshoq mahsulotlar" deb tarjima qilinadi (ing. soft  $-$  yumshoq). Bu so'z dasturiy ta'minot bilan kompyuterlarning mutanosibligini, dasturlarning takomillashishi, rivojlanishi va moslashuvchanligini ifodalaydi.

*Axborot va bilish haqida.* IX—X asrlarda Forobiy taxallusi bilan yashab ijod etgan yurtdoshimiz Abu Nasr Muhammad ibn Muhammad ibn Uzlug' Tarxon bilish jarayonini ikki bosqich — *aqliy bilish* va *hissiy bilishdan* iborat bo'lib, ular o'zaro bog'liq, lekin biri boshqasisiz vujudga kelmasligini alohida ta'kidlaydi. Bilishning mazkur bosqichlari axborotsiz shakllanmaydi va demak, *axborot bilishning asosini ta sh k il etuvchi elem en t* hisoblanadi.

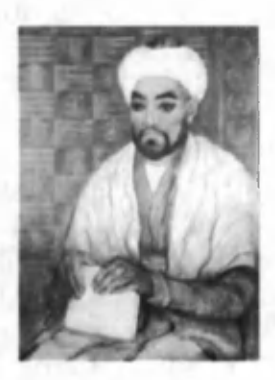

Forobiy **"Ilm va san'atning fazilatlari"** risolasida tabiatni bilish jarayoni cheksizligini, bilim *bilmaslikdan bilishga, sababni bilishdan oqibatni bilishga, sifatlardan mohiyatga* qarab borishini va buning asosida, ilmning borgan sari ortib, chuqurlashib borishini ta'kidlaydi.

Allomaning aytishicha, odamning ibtidosida avvalo "oziqlanish talabi" paydo bo'lib, unga ko'ra odam ovqatlanadi. Shundan so'nggi talablar "tashqi talablar" bo'lib, ular bevosita tashqi ta'sir natijasida sezgi a'zolari orqali vujudga keladi. Mazkur "tashqi talablar" 5 turlidir: teribadan sezgisi; ta'm bilish sezgisi; hid bilish sezgisi; eshitish sezgisi; ko'rish sezgisi.

*Axborot tushunchasi.* Axborot turli sohalarda turlicha tushunib kelinadi. Masalan, dehqon uchun axborot — ertangi ob-havo, yeming ozuqa bilan to'yinganligi yoki yetishtirilgan mahsulotning bozordagi narxi; tibbiyot xodimlari uchun — bemoming kasallik tashxisi, dori-darmonlar; muhandislar uchun — texnika va texnologiyalar; o'quvchi uchun  $-$  fanlardan olayotgan ma'lumotlari. Boshqa sohalarda ham o'z sohalari bilan bog'liq bo'lgan ma'lumotlami axborot sifatida qabul qiladilar. Demak, inson doimo axborot bilan ish ko'rib kelgan.

Axborot nazariyasi asoschilaridan biri amerikalik Klod Shennon axborotni narsa haqidagi bilimlarimizdagi **noaniqlikning bartaraf etilishi** kabi e'tirof etadi. Kibernetika fanining asoschisi Norbert Viner axborotni bizni va **sezgilarimizni tashqi olamga moslashuvimizdagi mazmunni ifodalash,** deb qaraydi.

Axborotga olimlar tomonidan yuqoridagi kabi ta'rif berishga urinishlar ko'p bo'lgan. Lekin, axborot tushunchasiga har tomonlama ilmiy asoslangan ta'rif berish mumkin emas. Chunki, axborot informatikaning asos tushunchasi bo'lib, yuqoridagi misollardan ko'rinadiki, u juda koʻp ma'noni oʻz ichiga oladi.

Axborot haqida tushunchaga ega bo'lish uchun hayotingizdagi bir misolni esga olaylik. Go'daklik vaqtingizda " muzqaymoq" so'zi sizga faqatgina " mazali shirinlik" ma'nosini anglatardi. Uni boshqa shirinliklar ichidan nomi, ko'rinishi, ta'mi, hidi yoki sovuqligidan ajratib olardingiz. Maktab yoshingizda "muzqaymoq" so'zi "shakar, qaymoq, какао yoki kofe, suyuqlikning boshqa agregat holati, temperatura, tomoq og'rig'i, angina, vrach, LOR, ishlab chiqaruvchi davlatlar" kabi o'zaro bog'langan modda va tushunchalar hamda muzqaymoqni tayyorlash usullari bilan bogliq ma'lumotlar bilan to'ldi. Keyinchalik esa "muzqaymog" molekula va atomlardan iboratligi haqida ma'lumot oldingiz. Lekin, bu hali "muzqaymoq" haqidagi toʻliq ma'lumot emasligini, vaqti kelib bu so'z yana boshqa ma'lumotlar bilan to'lishini tushunish qiyin emas. Demak, inson yillar davomida hayotdan ma'lumotlar olar ekan, birini ikkinchisi bilan bog'lab to 'ldirib boradi. Tarixdan ma'lumki, yuqoridagi kabi ishlarni insonlar kompyuterlar davrigacha ham bajarishgan va "dokumentalistika" (hujjat yuritish) deb atalgan.

Yuqoridagi misol va alloma Forobiy Fikrlaridan kelib chiqib axborotni qanday tushunish mumkin degan savolga quyidagicha javob berish mumkin:

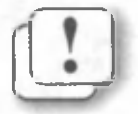

*AXBOROT deganda biz barcha sezgi a 'zolarimiz orqali* borliqning ongimizdagi aksini yoki ta'sirini, bog'liqlik *darajasini tushunamiz.*

6

#### *Informatika fan sifatida*

Demak, axborot borliqdagi narsa yoki jarayonlarning holatlari, xossalari va boshqa xususiyatlari haqidagi ma'lumotlarning turli vositalar va sezgi a'zolarimiz orqali bizga yetib kelishi va ongimizga ta'siri hamda bu ma'lumotlarning ongimizda boshqa ma'lumotlar bilan bog'lanishi ekan. Demak, inson borliqning bir qismi bo'lgani uchun, u o'zi haqida ham (og'riq, isib ketish, charchash va hokazo) ma'lumot oladi.

Yana bir yodingizdan chiqmaydigan misol: endi yura boshlaganingizda "issiq" so'zini bilmasangiz ham (bu so'z sizga "jiz" so'zi bilan tanish) bir marta qaynoq choynakni ushlab olib issiqlik haqida ma'lumot olgansiz, keyinchalik shu so'zni choynakning, taomning va boshqa narsalarning (olov, quyosh nuri va hokazo) issiqligi bilan bog'lay olgansiz. Issiqlikning qanday olinishini bilgach, uni ham shu so'z bilan bog'ladingiz. Fizika fanini o'qiganingizdan keyin "issiq" so'zini molekulalar harakati bilan bog'laysiz. Bu hali " issiq" degan so'z bilan bog'langan ma'lumotlarning hammasi emasligini tushungan bo'lsangiz kerak. Demak, hozirgacha olgan barcha ma'lumotlaringiz axborot bo'lib, axborotlar bog'langach esa **bilimni** tashkil etar ekan.

#### *Savol va topshiriqlar*

- 1. Informatika fanining o'tmishdoshi qanday atalgan?
- 2. Informatika faniga qachon asos solingan?
- 3. Axborot va bilish haqidagi Forobiy fikrlarini so'zlab bering.
- 4. Axborot deganda nima tushuniladi?
- 5. "Axborot bu bilim, bilim kuch, kuch esa g'alaba .dem akdir" iborasini izohlang.
- 6. "Mustaqil O'zbekiston" iborasi qanday axborotlar bilan bog'langan?

#### *Mashqlar*

1. Chap ustundagi tushunchalarni o'ng ustundagi so'zlarga mantiqan mosini qo'ying.

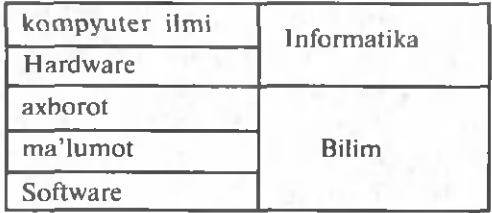

*Axborotning ko'rinishlari, xususiyatlari va turlari*

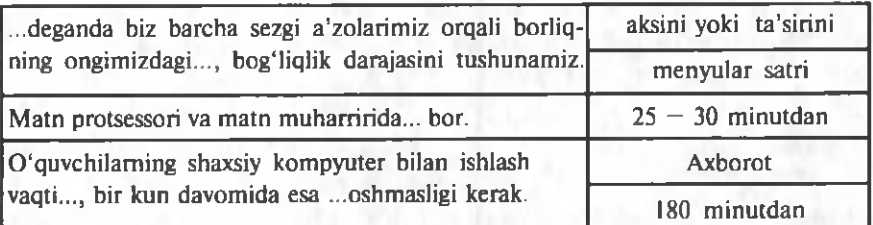

2. Nuqtalar o'miga o'ng ustundagi kerakli so'zlami joylashtirib ko'chiring.

3. Quvida berilgan jadvaldan sezgi a'zolarini axborot manbayi bilan bog'lab, tartiblangan yangi jadval tuzing.

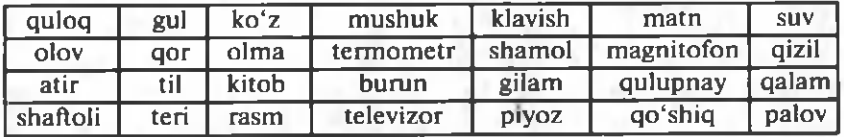

4. Quyidagi narsalami sezgi a'zolaringizga qanday ta'sir etishini aniqlang.

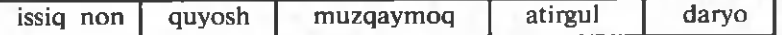

### 2-dars. AXBOROTNING KO'RINISHLARI, **XUSUSIYATLARI VA TURLARI**

Inson hayotini axborotsiz ta savvur qilib bo'lmaydi. Axborotning esa hayotda bar xil ko'rinishlari va turlari bor. Masalan, axborotning rasm, chizma, matn yoki jadval kabi ko'rinishlari sizga tanish. Shu bilan biiga biror ko'rinishdagi axborotdan foydalana olishimiz uchun u qanday xususiyatlarga ega bo'lishi zarurligi ham g'oyatda muhimdir.

### Axborotning ko'rinishlari

Ma'lumki, har bir inson moddiy ne'matlar (masalan, oziq-ovqat, kiyim-kechak, uy anjomlari) bilan birga ular haqidagi **axborotlarni** (qanday maqsadda ishlatilishi, shakli, rangi, ogʻirligi kabilarni) ham bilishi zarurdir.

Inson qo'li orqali jismning qattiq va tekisligini, tili orqali oziq ta 'mini, burun orqali turli hidlarni sezadi, qulog'i

8

#### *Axborotning ko 'rinishlari* 9 *Axborotning ko 'rinishlari* 9 **A**

orgali har xil tovushlarni eshitadi, ko'zi orgali turli shakllami, ranglarni yoki manzaralarni ko'radi, ya'ni sezgi a'zolari orgali turli axborotlar oladi. Bundan koʻrinib turibdiki, **axborotni hayotdan bar xil ko'rinishlarda yoki shakllarda** olish mumkin ekan. Masalan: **rasm , chizma, fotosurat, yozuv; nur yoki tovushlar; har xil to 'lqinlar; elektr va nerv impulslari; magnit yozuvlari; mimika; hid va ta 'm; organizm larning sifat va xususiyatlarini saqlovchi xromosomalar va hokazo.**

Informatika fanida **axborotni** yuqoridagi ko'rinishlardan ba'zilari orqali tasvirladingiz, ba'zilarini hayotda ko'rgansiz, ba'zilari bilan esa boshqa fanlar orqali tanishasiz.

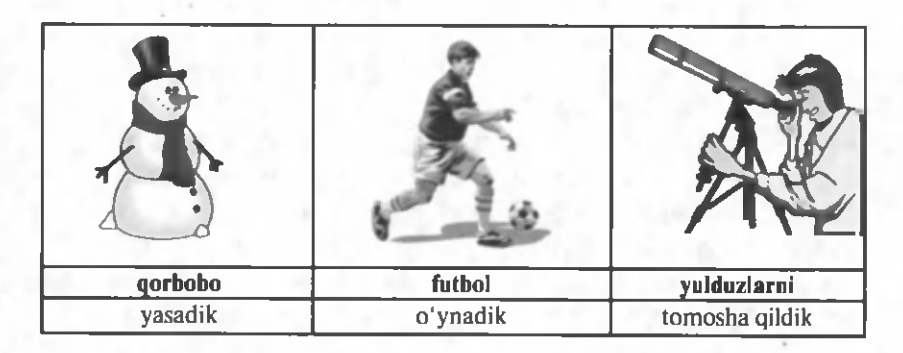

Hayotda bir xil axborotni turli ko'rinishlarda tasvirlash mumkin. Masalan, Bugun do'stlarim bilan ... .

Informatikada narsalar, jarayonlar, moddiy va nomoddiy xususiyatli hodisalar ularning axborot berish xususiyatlaridan kelib chiqib **axborot obyektlari** deb ataladi.

### **Axborotning asosiy xususiyatlari**

Axborotdan hayot faoliyatida foydalana olish uchun, asosan quyidagi uchta muhim xususiyatga ega bo'lish lozim:

• Axborot m a'lum darajada *qimmatli* bo'lishi kerak, aks holda undan foydalanish ehtiyoji tug'ilmaydi. Qimmatli axborot vaqt o'tishi bilan o'z qimmatini yo'qotishi mumkin. Masalan, "30 sentabr kuni tantana o'tkaziladi" degan axborot 1 noyabrda o'z qimmatini yo'qotadi.

- Axborot **to'liqlik** xususiyatiga ega bo'lishi lozim, ya'ni axborot o'rganilayotgan narsa yoki hodisani har taraflama to 'liq ifodalashi lozim. Aks holda noto'g'ri tushunishga yoki xato qaror qabul qilishga olib keladi. M asalan, sinf rahbaringizning "Yakshanba kuni barchamiz teatrga boramiz, shuning uchun hamma teatr binosi oldida yig'ilsin", — degan axboroti to 'liq emas. Chunki qaysi teatr, qaysi yakshanba, soat nechadaligi noma'lum.
- Axborot *ishonchli* bo'lishi lozim. Aks holda undan foydalanish xato qaror qabul qilishga va noxush natijalarga olib keladi. Masalan, hazilkash sinfdoshingizning " matematikadan bo'ladigan nazorat ishi  $q$ oldirildi",  $-$  degan axborotiga asosan nazorat ishiga tayyorlanmaslik qanday natijaga olib kelishi mumkinligini tasawur qilishingiz qiyin emas.

Biror-bir axborotda shu xususiyatlardan birortasining yo'qligi undan foydalanib bo'lmasligiga olib keladi. Yana sharoitdan kelib chiqib axborot **tushunarli, qisqa** yoki batafsil ifoda etilishi zarurligini ta'kidlab o'tish joiz.

Axborotni ishlatish maqsadidan kelib chiqib **foydalilik** yoki **ortiqchalilik** xususiyatlarini bilish zarur. Masalan, "2008-yilda daftarga tomoni 5 ta katakka teng bo'lgan kvadrat qizil rangda chizilgan. Uning yuzini hisoblang" masalasi uchun kvadrat tom onini bilish yetarli, lekin "2008-yilda" va "qizil rangda" kabi qo'shimchalar berilishi ortiqcha axborotdir. "Tomoni 10 ga teng kvadratni perimetri 3 ga teng bo'lgan nechta to'g'ri to'rtburchak bilan to'ldirish mumkinligini toping" masalasiga qo'shimcha "tomonlari butun son bo'lgan" izohi berilishi masalaning yechilishini ham osonlashtiradi, ham aniqlashtiradi (ikkala holda ham masalaning yechimini toping!).

### **Axborot turlari**

Inson borliqning bir qismi bo'lgani uchun doimo borliqning ta'sirini sezib turadi. Bu ta'sirni turli signallar (tovush, yorug'lik, elektomagnit, nerv va hokazo) ko'rinishida qabul qilamiz. Insonga uzluksiz ta'sir etib turuvchi axborotlarni **analog** axborotlar deb ataladi.

### *Axborot turlari* 11

Inson analog axborotlarni qayta ishlashi uchun uning biror qismini ajratib oladi va tahlil qiladi. Tahlil qilish jarayonida axborotni qayta ishlash uchun qulay bo'lgan ko'rinishga o'tkazadi. Bunda inson turli belgilardan foydalanadi. Masalan, sizga ma'lum bo'lgan alifbo harflari insonga tushunarli bo'lgan tovushlarni, nota belgilari esa musiqiy tovushlarni ifodalaydi. Bu belgilar yordamida insonga eshitilayotgan nutq yoki musiqani qog'ozga tushirish oson kechadi. Demak, inson axborotlarni qayta ishlash uchun uni uzlukli ko'rinishga o'tkazar ekan. Axborotlarning bu kabi uzlukli ko'rinishi **diskret** axborotlar deb ataladi.

Inson tomonidan ishlab chiqarilgan qurilmalar ichida analog axborotlar bilan ishlaydiganlari ham, diskret axborotlar bilan ishlaydiganlari ham mavjud. Diskret axborotlardan eng ko'p tarqalgani **raqamli** axborotlardir, ya'ni uzluksiz axborotning raqamlar orqali ifodalangan ko'rinishidir. Analog signallar bilan ishlaydigan qurilmalar analog qurilmalar, raqamli axborotlar bilan ishlaydigan qurilmalar raqamli qurilmalar deb ataladi. Analog qurilmalarga televizor, telefon, radio, fotoapparat, videokamerani, raqamli qurilmalarga — shaxsiy kompyuter, raqamli telefon, raqamli fotoapparat, raqamli videokamerani misol qilish mumkin.

Ob-havo holati yoki vaqt uzluksiz axborotga misol bo'ladi.

Ammo, shunday jarayonlar ham borki, ular toʻgʻrisida hamma vaqt ham axborot ololmaymiz. Masalan, faqat soat va minutlarni ko'rsatadigan soat yordamida lahzalami bilish mumkin emas. U uzuq shaklda faqat soat va minutlarni ko'rsatadi, xolos. Inson hayoti uzluksiz axborotga misol bo'lsa, uning yurak urishi, nafas olishi uzlukli (chunki, qachondir nafas chiqarishi zarur) axborotga misol bo'ladi.

Endi borliqning ta'siri inson ongida axborot ko'rinishida aks etishi jarayonini quyidagi ko'rinishda tasvirlashimiz mumkin: \_\_\_\_\_\_\_\_\_

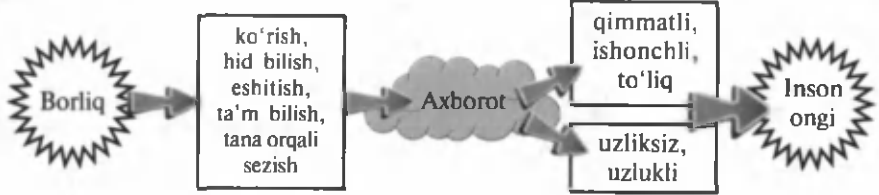

12 *Axborotning ко 'rinishlari, xususiyatlari va turlari*

Shuni ta'kidlash joizki, har kuni axborot haqidagi bilimingiz yangi ma'lumotlar bilan kengayib va chuqurlashib boradi.

#### *Savol va topshiriqlar*

- 1. Axborot qanday ko'rinishlarda uchraydi? Misollar keltiring.
- 2. Film namoyish etilayotganda qanday ko'rinishlarda axborot olasiz?
- 3. Sinf doskasida biror axborot obyekti to'g'risidagi axborotni ikki xil ko'rinishda tasvirlang.
- 4. Axborotning asosiy xususiyatlari haqida so'zlab bering.
- 5. Axborotning ba'zi xususiyatlari bajarilmasa qanday natijalarga olib kelishiga misollar keltiring.
- 6. Axborotning qanday turlari bor? Misollar bilan yoriting.
- 7. "O'zbekiston mustaqilligining ... yilligini nishonladik" iborasidagi yetishmayotgan axborotni aniqlang va izohlang.

#### *Mashqlar*

1. Chap ustundagi so'zlarni o'ng ustundagi jumlalarga moslab joylashtiring.

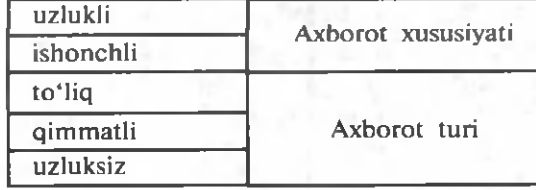

2. Nuqtalar o'miga o'ng ustundagi mos keladigan so'zlarni joylashtirib ko'chiring.

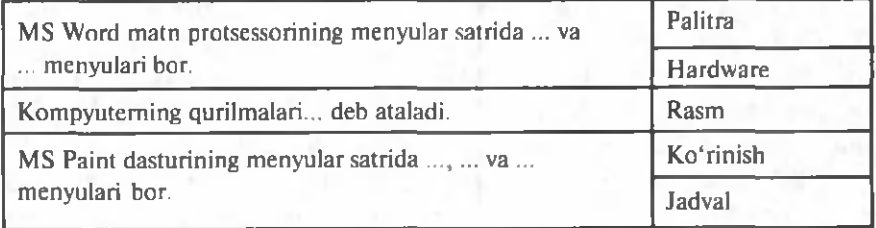

3. Berilgan axborotlardagi qonuniyatlarni aniqlang va nuqtalar o'rniga kerakli son yoki belgilarni yozib ko'chiring.

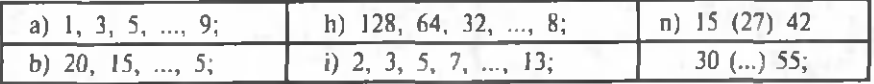

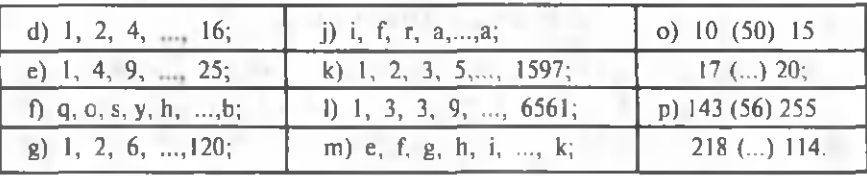

4. Rasmlarda berilgan axborotlarni yozuv ko'rinishida ifodalang.

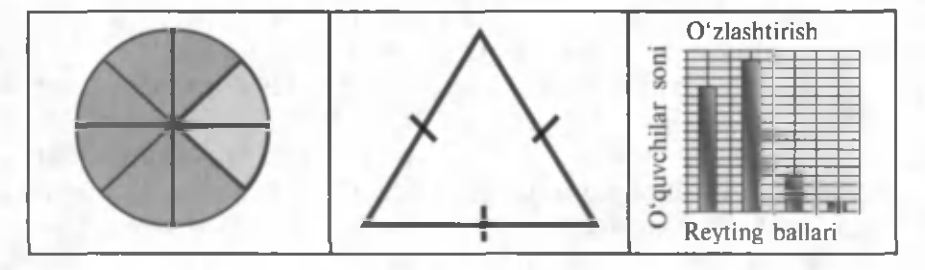

5. Turli koʻrinishda berilgan axborotlarni izohlang.

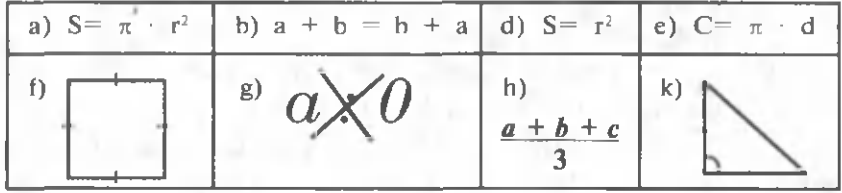

### **3-dars. AXBOROTLAR USTIDA BAJARILADIGAN AMALLAR**

Avvalgi darslarda axborotni aniqlash va undan foydalanishga oid mashqlarni bajardingiz. Bunda Siz berilgan qonuniyatlarga ko'ra axborot oldingiz, ya'ni axborot **to 'pladingiz** (hosil qildingiz), olingan axborotni daftaringizga qayd etdingiz, ya'ni **saqlab** qo'ydingiz, shu axborotga asosan o'ylab ko'rib xulosa chiqardingiz, ya'ni **qayta ishladingiz** va berilgan vazifani hal etdingiz, ya'ni axborotni ishlatdingiz. Mashqni bajarish jarayonida axborotni **eslab qolish** va **boshqa ko'rinishga o'tkazishga** to'gri keldi. Bu darsda shu kabi axborotlar ustida bajariladigan amallardan asosiylarini ko'rib chiqamiz.

### **Axborotli jarayonlar**

Axborot ustida hosil qilish, to'plash, izlash, saqlash, uzatish, qabul qilish, o'lchash, ishlatish, qayta ishlash, nusxalash, his etish, eslab qolish, boshqa koʻrinishga oʻtkazish, tarqatish, bo'laklarga ajratish, soddalashtirish, birlashtirish, formallashtirish, kodlash, buzish kabi amallarni bajarish mumkin. Axborotlar ustida bajariladigan amallar bilan bog'liq barcha jarayonlar **axborotli jarayonlar** deb ataladi.

Axborotlar ustida bajariladigan amallaming ko'plari Sizga tanish. Masalan, axborotni to 'plash, birlashtirish, saqlash, his etish, eslab qolish, ishlatish bilan fanlarni o'zlashtirish jarayonida, boshqa koʻrinishga oʻtkazish yoki formallashtirish amallaridan matematika va fizika darslarida formulalar, tenglamalar va jadvallar tuzib, nusxalash amalidan esa Paint va Word dasturlarida ko'p foydalandingiz. Keyingi darslarimizda axborotlar ustida bajariladigan kodlash va kodni buzish amallari bilan tanishasiz.

To'plangan axborotlardan kerak bo'lganda foydalanish uchun ularni saqlab qo'yish kerak. Axborotlar turli xil vositalarda, masalan, kitoblarda, gazetalarda, magnitli tasmalarda, kompyuterlarning esa maxsus vositalarida saqlanadi. Ular *axborot tashuvchi vositalar* deb ataladi.

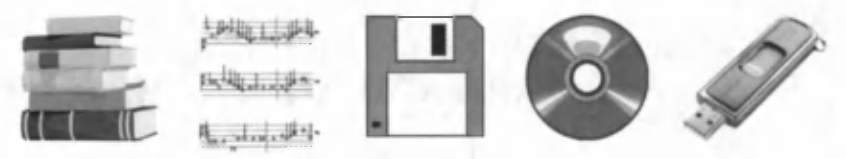

A xborot tashuvchi ba'zi vositalar.

Shu kabi axborot tashish vositalariga ko'plab misol keltirish mumkin.

### **Axborotni qayta ishlash va uzatish**

Axborotlarni qayta ishlash deganda bir axborot ustida biror-bir amal bajarib boshqa axborotni hosil qilish tushuniladi. Axborotlarni qayta ishlash axborotlarni ko'paytirish va ko'rinishlarini o 'zgartirish uchun zarur.

Axborotlar bilan ishlaganda ham, modda va energiyadagi kabi, ularni to 'plash (hosil qilish), uzatish, saqlash, bir

ko'rinishdan boshqa ko'rinishga o 'tkazish kabi jarayonlar amalga oshirilishi mumkin.

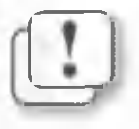

Kitob o'qiganda, televizor ko'rganda yoki suhbat*lashganda biz doimo axborot qabul qilamiz va uni*  $o'zimizga$  kerak bo'lgan ko'rinishga o'tkazish maqsadida *qayta ishlaymiz, ya 'ni boshqaramiz.*

Inson uchun axborotlarni to'plashda uning barcha sezgi a'zolari xizmat qiladi, uzoq masofadagi axborotlarni toʻplash uchun esa bu yetarli emas — buning uchun maxsus texnik vositalar talab qilinadi.

Shuning uchun ham azaldan axborotlar ustida bajariladigan asosiy amallar — ularni *to'plash, qayta ishlash* va *uzatish* amallarini bajarish uchun insonning turli vositalarga bo'lgan ehtiyoji ortib borgan va shunga ko'ra har xil uskunalar yaratib, hayotga tatbiq eta boshlagan.

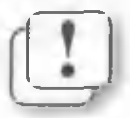

*Axborotlarni qayta ishlash vositalari — bu inson tomonidan ishlab chiqarilgan turli qurilmalardir. Ular ichida eng asosiysi va samaradori — kompyuterdir.*

Quyidagi rasmda kurrai-zaminimizdagi turli hududlarda ob-havo ma'lumotini to'plash va uzatish jarayoni aks ettirilgan:

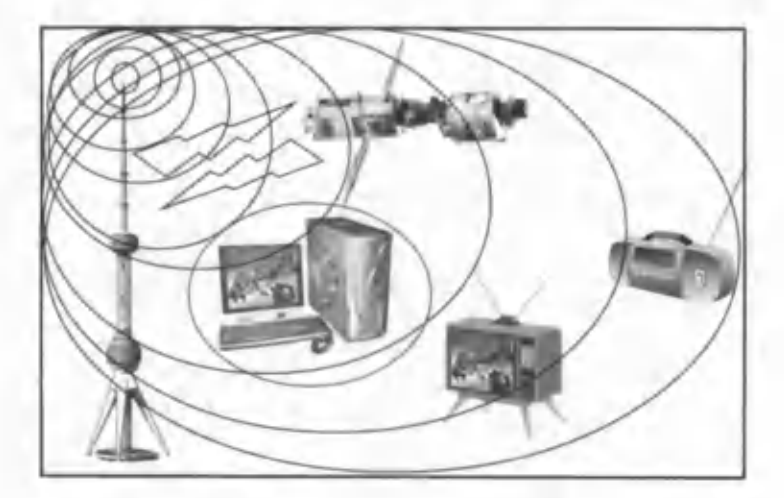

Awalgi darslardan va yuqoridagi rasmdan xulosa qilib, har qanday axborot uzatish jarayonini quyidagi chizma orqali tasvirlash mumkin:

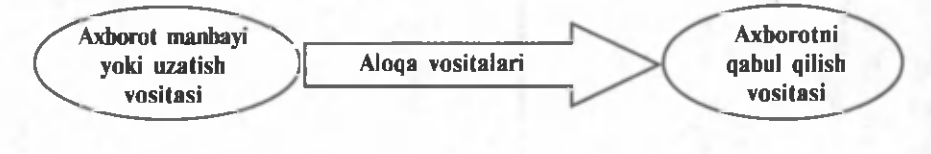

Hayvonlarni tabiiy biologik sistema sifatida o'rganishda ularning tashqi muhitdan kelayotgan signallarga nisbatan qanday darajada va qanday holda ta'sir ko'rsatishiga katta e'tibor berish kerak, chunki o'rganilayotgan jonivor olayotgan axborotdan qanday foydalanayotganini bilmasdan turib, uning harakatlariga to'liq baho berib bo'lmaydi.

Bu hoi tabiat va jamiyatdagi boshqariladigan barcha jarayonlar uchun ham o'rinlidir. Ulardagi axborotli jarayonlarni bilmasdan turib, ishlash tartibini tahlil qila olmaymiz va tabiiyki, aniq natijaga kela olmaymiz. Biror qaror qabul qilishda asosiy manba bo'lib axborot hisoblangani kabi, boshqarish ham turli usullarda uzatilayotgan har xil signallar — axborot orqali amalga oshiriladi.

M asalan, dehqonlar yuqori hosil olish uchun obhavoning qanday kelishiga qarab qachon yerni shudgorlash, qachon sug'orish zarurligini aniq biladilar. Bunda o'z tajribalaridan hosil bo'lgan axborotlarga asoslanib ish yuritadilar. Shunga ko'ra, turli texnika va usullami qo'llash bo'yicha tadbirlar belgilanadi. Bundan ko'rinadiki, dehqonlarning matbuot, radio va televideniye orqali e'lon qilinadigan ob-havo ma'lumotlariga katta e'tiborni qaratishlari bejiz emas ekan.

Keltirilgan misollar axborotlarni to'plash va ularni qayta ishlash kabi jarayonlarni o'z ichiga olganligini ko'rish mumkin.

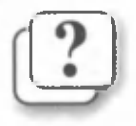

#### *Savol va topshiriqlar*

- 1. Axborot ustida qanday amallar bajarish mumkin?
- 2. Axborotni hosil qilish, to'plash, soddalashtirishga misollar keltiring.
- 3. Inson tanasida axborotni to'plash va qayta ishlashga misol keltiring.

- 4. Axborotni nusxalash, o'lchash, buzishga misollar keltiring.
- 5. Axborotlarni uzoq masofaga uzatish usullariga misollar keltiring.
- 6. Axborotlarni kompyutersiz va kompyuterda saqlash vositalariga misollar keltiring.
- 7. O'quvchilar eng ko'p axborot oladigan axborot tashuvchi vositalarga misol keltiring.
- 8. Inson uchun axborot manbayi, aloqa vositasi va axborot qabul qilish vositalariga misollar keltiring.
- 9. Texnikada axborot manbayi, aloqa vositasi va axborot qabul qilish vositalariga misollar keltiring.

#### *Mashqlar*

1. Chap ustundagi so'zlami o 'ng ustundagi jumlalaiga moslab joylashtiring.

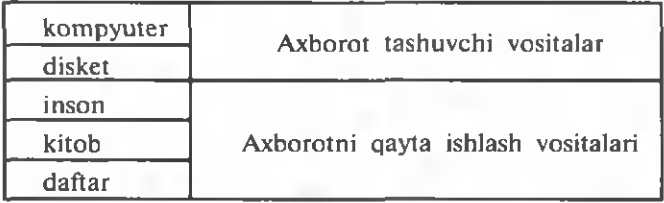

2. Nuqtalar o'rniga o'ng ustundagi kerakli so'zlarni joylashtirib ko'chiring.

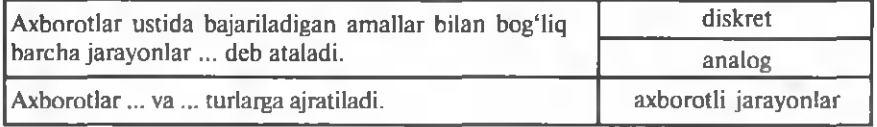

3.  $\frac{a}{b} = \frac{c}{d}$  ko'rinishidagi yangi axborotni olish uchun quyidagi axborotlardan qaysi birlari qayta ishlangan?

a) 
$$
d \neq 0
$$
,  $a = b \cdot \frac{c}{d}$  b)  $a \cdot d = c \cdot b$  d)  $b \neq 0$ ,  $d \neq 0$ ,  $a \cdot d = c \cdot b$ 

4. Quyida berilayotgan axborotlarni izohlang.

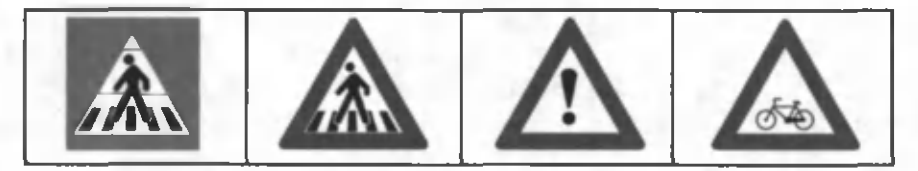

5. Uch kishi "ha" yoki "yo'q" deb ovoz berayotgan bo'lsin. Ovoz A'lishcr^avoiy berishning barcha natijalarini yozing. M asalan, "ha, hi yo'q", "ha, yo'q, ha", .... 201^

nomidagi O'zbekiston MK

6. 5-mashqni "ha" ni o'rniga "1", "yo'q" ni o'rniga "0" raqamini yozib bajaring.

7. Quyida qonuniyat asosida qayta ishlash natijasida hosil boʻlgan birinchi va ikkinchi ustundagi axborotni aniqlang va uchinchi ustundagi axborotlarni oldingi ustunlardagi ko'rinishlarda tasvirlang.

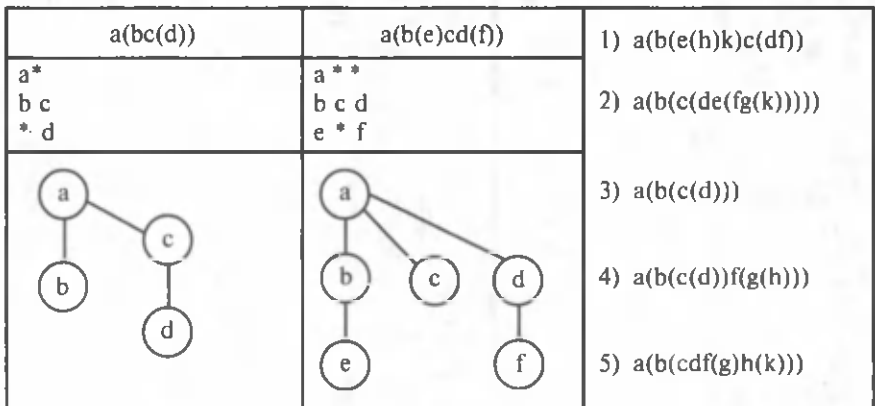

### **4-dars. AXBOROTLARNI KODLASH**

Inson axborotlarni yig'ish, saqlash va qayta ishlashda qulay hamda qisqa ko'rinishda bo'lishi uchun turli belgilashlardan foydalanadi. Bunga tovushlarni harf va raqamlar orqali, musiqa tovushlarini notalar orqali, matematik, fizik, biologik qonuniyatlarni formulalar orqali ifodalanishini misol qilish mumkin.

Axborotlar ustida amallar bajarish qulay bo'lishi uchun aniq bir qoidalar asosida boshqa ko'rinishga o'tkazish jarayoni axborotni **kodlash** deyiladi. Axborotlarni kodlash insoniyat tomonidan faqat amallar bajarish qulay bo'lishi uchun emas, balki axborotni maxfiy saqlash uchun ham q o 'llanilgan. K odlashning bu k o 'rinishi **shifrlash** deb ataladi.

#### **Qadimda axborotlarni kodlash**

Hayotda axborotni kodlashning ko'pdan-ko'p usullari mavjud. Birinchi kodlashni qo'Hagan inson qadimgi Gretsiya

sarkardasi Lisandro hisoblanadi. U axborotni maxfiy saqlash, va'ni kodlash uchun ma'lum bir qalinlikdagi "Ssital" tayoqchasini o 'ylab topgan. Kodlashning bu usuli **o 'rin almashtirish** usuli deb ataladi.

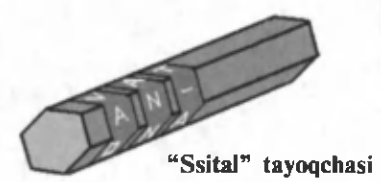

Matn: "VATAN-ONA" Kodlash natijasi:

VAOANNT - A

Qadimgi rim imperatori Yuliy Sezar ham axborotning maxfiyligini saqlash uchun matnni kodlash usulini o'ylab topgan. "Sezar shifri"da matndagi harf alifboda o'zidan keyin kelgan uchinchi harfga almashtiriladi.

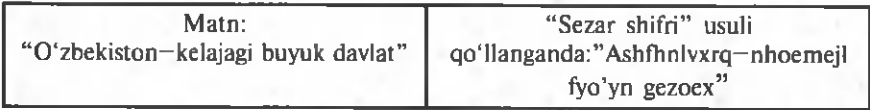

Bunda alifbo doiraviy yozilgan hisoblanadi. Bu kodlash usul **alifboni surish** usuli deyiladi. Sezar usulidan foydalanganda belgini istalgancha surish mumkin.

Axborotlarni kodlash usullaridan biri **M orze kodlash** usuli ham mavjud. Semyuel Morze 1837-yilda elektromagnit telegraf qurilmasini ixtiro qilgan va 1838-yilda shu qurilma uchun telegraf kodini ishlab chiqqan. Unda turli harf va raqamlar nuqta va tirelarning maxsus ketmaketligi ko'rinishida ifodalangan, ya'ni, axborot uchta belgi yordamida kodlanadi: "uzun signal" (tire yordamida ifodalanadi), "qisqa signal" (nuqta yordamida ifodalanadi), "signalsiz" (bo'shliq, pauza bilan ifodalanadi). Mazkur kodlash usuli hozirgi kunda ham qo'llanib kelinmoqda. Morze kodlash usulini notekis (o'zgaruvchan) kod deb yuritiladi. Insoniyatga ma'lum belgilar bu usuldagi ikki yoki undan ko'p belgilar yordamida ifodalanadi. Umuman, kodlash usulida ishtirok etgan belgilar soni (hajmi) bir xil bo'lsa tekis kodlash usuli, belgilar soni (hajmi) bir xil bo'lmasa **notekis kodlash** usuli deb ataladi.

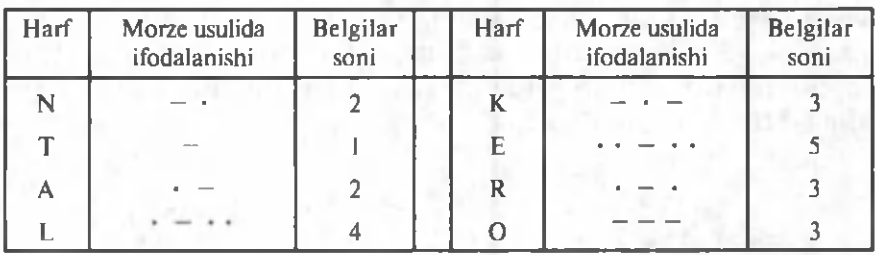

Mazkur usul yordamida "elektron" so'zini yozsak, u quyidagi ko'rinishga ega bo'ladi.

Bir tomondan, Morze usulida belgilarning turli boshqa belgilar bilan hamda ularning bir nechtasi bilan ifodalanishi mazkur usulning keng qo'llanilishiga to'siqlik qilsa, ikkinchi tomondan, uning faqat ikki belgi — nuqta va tiredan iboratligi - uni texnik vositalarda qo'llash imkonini beradi. Morze usuli notekis kodlash usuliga, quyidagi usullar tekis kodlash usuliga misol bo'ladi.

Axborotni kodlashning yana bir eng sodda usuli bizga ma'lum bo'lgan alifbodagi harflarni ularning tartibini ko'rsatuvchi sonlar bilan almashtirish usulidan iborat:

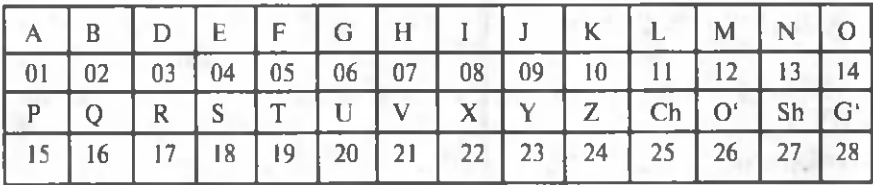

Bu usuldan foydalansak, masalan, " Bugun havo issiq" degan axborot quyidagi ko'rinishni oladi:

02 20 06 20 13 07 01 21 14 08 18 18 08 16 Bu holda tinish belgilari va boshqa kerakli belgilarni ham maxsus sonlar bilan ifodalash va ularni matnga kiritish mumkin. Alifbodagi harflar ketma-ketligini tartiblashning anchagina usuli mavjud. Masalan, quyidagi tartibni olamiz:

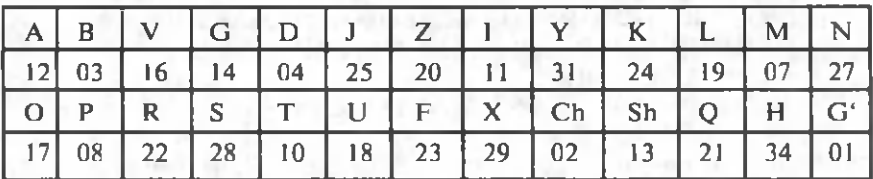

Bu **aralashtirilgan alifbo** usuli deyiladi. Havo issiqligi to'g'risidagi yuqoridagi matn bu holda quyidagi ko'rinishni oladi:

03 18 14 18 27 34 12 16 17 11 28 28 11 21 Mazkur axborotni vuqorida keltirilgan jadvaldagi ma'lumotlami bilmasdan qayta kodlash juda murakkab.

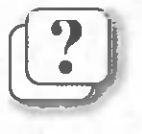

#### *Savol va topshiriqlar*

- 1. Kodlash deganda nima tushuniladi?
- 2. Tarixda axborotlar nima uchun kodlangan?
- 3. Axborotlarni kodlashning qanday usullarini bilasiz?
- 4. Morze kodlash usulida nechta belgi ishlatiladi?
- 5. Alifbo bilan bog'liq qanday kodlash usullari bor?
- 6. 0 'zingizning kodlash usulingizni ishlab chiqing va "Va $tan -$  sajdagoh kabi muqaddasdir" iborasini kodlang.
- 7. 0 'zingizning kodlash usulingizdan foydalanib do'stingizga axborot uzating.

#### *Mashqlar*

1. A lifbodagi harflarni u larning tartib raqami bilan almash tirish usulidan foydalanib quyidagi jumlalarni kodlang:

- a) NIMANI EKSANG SHUNI O\*RASAN.
- b) KUCHLI DAVLATDAN KUCHLI JAMIYAT SARI.
- d) BUYUK MAQSAD YO'LIDA OG'ISHMAYLIK.
- e) OZ BO'LSA HAM BILMOQ UCHUN KO'P O'QIMOQ ZARUR.
- $\hat{D}$  MUSHOHADA OILMASDAN O'OISH, OVOAT HAZM QILMASLIK BILAN BAROBAR.
- 2. Aralashtirilgan alifbodan foydalanib berilgan jumlalarni kodlang:
- a) NAMUNASIZ HECH NARSANI O'RGANA OLMAYSAN.
- $b)$  DEYDILARKI, KITOB OFTOB.
- d) KITOB BIZNING DOʻSTIMIZ.
- e) KITOB JAVONI ILM XIRMONI.
- $D$  ILM SIRLARIGA HAZINA KITOB.
- g) TARBIYACHINING O'ZI TARBIYALANGAN BO'LMOG'I ZARUR,
- h) BOLALARNI O'QITIB O'ZIMIZ HAM O'RGANAMIZ.

#### i) O'OITISH IKKI BAROBAR O'QISH DEMAKDIR.

- i) HAOIOIY TA'LIM ODAMNI ODAMIYLIKKA
	- TAYYORLASHDIR.

k) BAXT BELGISI ILM VA AOLDIR.

3. Uch kishi "ha" yoki "yo'q" deb ovoz berayotgan bo'lsin. Agar "ha" soʻzi 1 raqami, "yoʻq" soʻzi 0 raqami bilan kodlansa, ovoz berishning barcha natijalarini yozing.<br>4. "ONA VATAN, MAKTAB"

4. "ONA VATAN, MAKTAB" jumlasi "101100000 111000110000100, 011000010110000001" kabi kodlangan boʻlsa, har bir harfning kodini toping.

5. Avvalgi mashqdagi kabi belgilarga mos kodlarning oʻrnini almashtirib qayta kodlang.

### **5-dars. SANOO SISTEMALARI HAOIDA**

Hozirgi kunda ishlatilib kelayotgan 1, 2, 3,  $\ldots$ , 9, 0 raqamdan iborat o'nlik sanoq sistemasi axborotni kodlashning yana bir usuli hisoblanadi. Yurtdoshimiz M uhamm ad al-Xorazmiy 0 raqamini kiritib bu arab (to'g'rirog'i, hind) raqamlarining sondagi turgan o'rniga bog'liq holda amallar bajarish tartibini yagona tizimga birlashtirgan. Shuning uchun ham bu kodlash sistemasi ustida qo'shish, ayirish, ko'paytirish va bo'lish kabi arifmetik amallarni bajarish juda oson.

#### **Tarixiy ma'lumotlar**

Odamlar o'rtasida muomala vositasi bo'lmish til kabi sonlarning ham o'z tili mavjud bo'lib, u ham o'z alifbosiga ega. Bu alifbo raqamlar va sonlarni ifodalash uchun qo'llaniladigan belgilardan iboratdir. Masalan, kundalik hayotimizda qoilanadigan arab raqamlari 1, 2, . . ., 9, 0 yoki rim raqamlari I, II, V, X, L, C, M, H, . . ., *sonlar alifbosining elementlari* hisoblanadi. Turli davrlarda turli xalqlar, qabilalar raqamlar va sonlarni ifodalashda turlicha belgilardan foydalanganlar. Masalan, qadimgi Misrda raqam va sonlarni ifodalashda quyidagi belgilardan foydalanilgan:

*Tarixiy та 'lumotlar* 23

{ *a id* - <sup>4</sup> *2*  $n_{\cdot}$ *Л* 2 3 4 5 <sup>6</sup> V В <sup>9</sup> 7 Ш Я Ш *Ш* 1 о 2D 3D 40 5 D *&* □ *70* BD 9 0

Qadimgi meksikaliklar (asteklar) esa 402 sonini quyidagicha belgilaganlar:

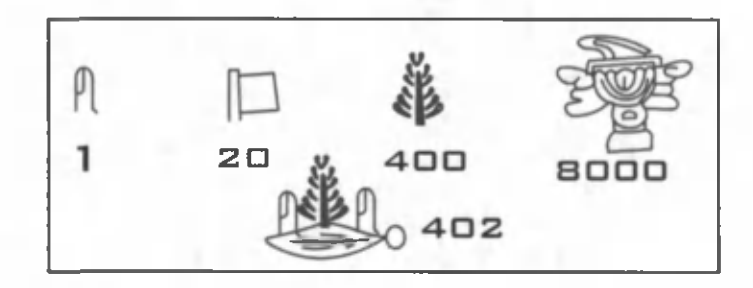

Qadimda ba'zi xalqlar ishlatadigan sonlar alifbosi beshta (gadimgi Afrika qabilalarida), o'n ikkita (masalan, inglizlarning sonlar alifbosida), yigirmata (XVI—XVII asrlarda Amerika qit'asida yashagan astek, mayya qabilalarida; eramizdan avvalgi II asrda G'arbiy Yevropada yashagan keltlarda; fransuzlarda), ba'zilari oltmishta (qadimgi bobilliklarda) belgini o 'z ichiga olgan. Ular mos ravishda **besh raqamli** (qisqacha beshlik) **sanoq sistemasi, o'n ikki raqamli** (o'n ikkilik) **sanoq sistemasi, yigirmata raqamli** (yigirmalik) **sanoq sistemasi** yoki **oltmishlik sanoq sistemasi** deb nomlanadi.

Soatning oltmishga, sutkaning o'n ikkiga karraliligi, bir yilning 12 oydan iboratligi, inglizlarda uzunlik o'lchov birligi bo'lmish l futning 12 dyuymga tengligi, fransuzlaming bir franki yigirma suga tengligi turli sanoq sistemalarining qo'llanilishi natijasidir. Inson har bir sistemani ishlatganda ma'lum vositalardan ham foydalangan. Masalan, o'n ikkilik sanoq

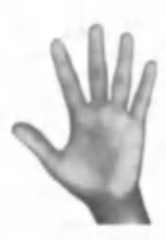

sistemasi uchun vosita sifatida qo'l barmoqlaridagi bo'g'inlardan foydalanilgan. Biz kundalik hayotimizda qo'llayotgan sonlar alifbosi o'nta arab raqamini o'z ichiga olgan bo'lib, uning kelib chiqishida va qo'llanilishida tabiiy hisoblash vositasi bo'lmish qo'l barmoqlarimiz asosiy o'rin tutadi.

Sanoa sistemalari turlari. Ma'lumki, harflardan iborat alifboni qo'llashda bir qancha qonun va qoidalarga amal qilinadi. Sonli alifbodagi belgilardan foydalanishda ham o'ziga xos qoidalardan foydalaniladi. Bu qoidalar turli alifbolar uchun turlicha bo'lib, mazkur alifboning kelib chiqish tarixi bilan bog'liq. 0 'z ichiga o 'nta raqamni olganligi uchun bu alifbo o 'zining barcha qoidalari bilan birgalikda o '/i *raqamli sanoq sistemasi* yoki qisqacha *o 'nlik sanoq sistemasi* deb ataladi.

Sonlar sistemasidagi raqamlar soni shu *sistemaning asosi* deb yuritiladi.

Sonlar alifbosiga kiritilgan bir xonali belgilar *raqamlar* va ular yordamida hosil qilingan boshqa ko'p xonali belgilar sonlar deb yuritiladi. Masalan, o'nlik sanoq sistemasida 5, 6, 8 – bu raqamlar, ammo,  $568$  – bu son. O'nlik sanoq sistemasida birliklar, yuzliklar, mingliklar va boshqalar har biri o'ntadan belgilardan iborat guruhlarga bo'lingan: 0, 1, ... , 9; 0 ta, 1 ta, ..., 9 ta 10; 0 ta, 1 ta, ..., 9 ta 100, ... . Boshqa asosli sanoq sistemalardagi belgilar shu sistema asosi nechaga teng bo'lsa, shuncha belgilardan iborat guruhlarga ajratiladi.

O'nlik sanoq sistemasida raqamlar o'zi turgan o'rniga **(razryadiga)** ko'ra turlicha miqdomi anglatadi.

*Masalan:* a) 999: 9 (to'qqiz) — birlik; 90 (to'qson) o'nlik; 900 (to'qqiz yuz) — yuzlik;

b) 1991: 1 (bir) — birlik; 90 (to'qson) — o'nlik; 900  $(to'qqiz yuz) - yuzlik; 1 (ming) - minglik.$ 

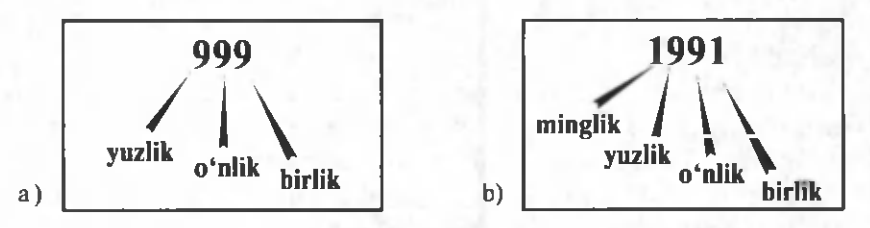

Shu bois ham bu sistema *raqamlari o 'z pozitsiyasi (tur*gan o'rni) ga bog'liq bo'lgan sistema deb ham yuritiladi.

#### *Tarixiy та 'lumotlar* 25

Sanoq sistemalari shu xossasiga ko'ra *raqamlarining pozitsiyasiga b o g 'liq bo'lgan va raqam larining pozitsiyasiga bog liq bo Imagan sanoq sistemalariga* (qisqacha pozitsiyali va pozitsiyali bo'lmagan sanoq sistemalariga) bo'linadi. Pozitsiyali bo'lmagan sanoq sistemasiga rim sanoq sistemasi misol bo'ladi.

Sizga ma'lumki, pozitsiyali sanoq sistemasi bo'lgan o'nlik sanoq sistemasida arifmetik amallar bajarish juda qulay, lekin, pozitsiyali boʻlmagan sanoq sistemasi boʻlgan rim sanoq sistemasida arifmetik amallar bajarish juda murakkab. Shuning uchun ham ajdodlarimiz raqamlar va sonlarni aniq bir shakllar tizimiga keltirish masalasiga katta e'tibor qaratganlar.

Pozitsiyali sanoq sistemalari. Pozitsiyali sanoq sistemalarida qo'llaniladigan qoidalar turlicha bo'lsa-da, ular bir xil tamoyil asosida qurilgan. Mazkur tamoyilga ko'ra ixtiyoriy manfiy bo'Imagan *N* butun sonini *p* asosli sanoq sistemada quyidagicha ifodalash mumkin:

 $N = a_k p^k + a_{k,l} p^{k-l} + \ldots + a_l p^l + a_0 p^0$ 

bu yerda:

 $a_k$ ,  $a_{k-1}$ ,  $a_0$  – berilgan sonni tashkil etuvchi raqamlar (ularning qiymati *p* dan kichik);

*k* – sondagi raqamlar sonidan bitta kam miqdor (chunki birinchi razryad 0 (nol) dan boshlangan).

Masalan, o'nlik sanoq sistemasidagi 98327 sonida 7 raqami birlikni, 2 raqami o'nlikni, 3 raqami yuzlikni, 8 raqami minglikni, 9 raqami o'n minglikni ifodalaydi.

Yuqoridagi ifodaga ko'ra  $a_0 = 7$ ;  $a_1 = 2$ ;  $a_2 = 3$ ;  $a_3 =$ 8;  $a_4 = 9$  va  $p = 10$ ,  $k = 4 = (5 - 1)$  bo'lib, berilgan son quyidagi shaklda bo'ladi:

#### $98327=9 \cdot 10^4 + 8 \cdot 10^3 + 3 \cdot 10^2 + 2 \cdot 10^1 + 7 \cdot 10^0$ .

Pozitsiyali sanoq sistemasining yana bir qulayligi shundaki, unda katta sonlarni kam miqdordagi raqamlar bilan ifodalash mumkin.

Pozitsiyali sanoq sistemalariga ikkilik, sakkizlik va o'n oltilik sanoq sistemalari ham kiradi. Ikkilik sanoq sistemasida 2 ta raqam mavjud: 0 va 1. Sakkizlik sanoq sistemasida 8 ta raqam bor: 0, 1, 2, 3, 4, 5, 6, 7. Sonlarni o'n oltilik sanoq sistemasida ifodalash uchun o'n oltita raqam: 0, 1, 2, 3, 4, 5, 6, 7, 8, 9, А, В, C, D, E, F dan foydalaniladi. Bu yerda А, В, C, D, E, F raqamlarining qiymati mos ravishda o'nlik sanoq sistemasidagi 10, 11, 12, 13, 14, 15 sonlarining qiymatiga tengdir. Ular sonlardan farqlanishi uchun lotin harflari bilan belgilangan. Sakkizlik sanoq sistemasida 8 soni, o'n oltilik sanoq sistemasida 16 soni 10 ko'rinishda yoziladi.

**Raqamni surish** deganda uni sonlar alifbosida o'zidan key in kelgan raqamga almashtirish tushuniladi. Masalan, 1 ni surishda 2 ga, 2 ni surishda 3 ga va hokazo almashtiriladi. *Eng k a tta ra q a m n i su rish* (m asalan, o 'nlik sanoq sistemasidagi 9 ni) deganda 0 ga almashtirish tushuniladi, bunda butun sonni oldiga yozilgan 0 uning qiymatiga ta'sir etmasligi e 'tiborga olinadi. Ikkilik sanoq sistemasida 0 ni surishda 1 ga, 1 ni surishda 0 ga almashtiriladi.

*Pozitsiyali sanoq sistemasida butun sonlarni quyidagi qonuniyat asosida hosil qilinadi: keyingi son oldingi sonning о 'ngdagi oxirgi raqamini surish orqali hosil qilinadi; agar surishda biror raqam 0 ga aylansa, и holda bu raqamdan chapda turgan raqam suriladi.*

Shu qonuniyatdan foydalanib, quyidagi birinchi 10 ta butun sonni hosil qilamiz:

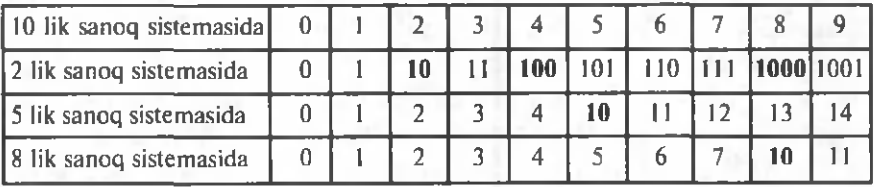

Jadvaldan ko'rinadiki, turli sanoq sistemalarida o'xshash sonlar bor ekan. Shu sababli bu sonlarni farqlash uchun informatikada 10**2,** 10**5,** 108 kabi belgilash qabul qilingan.

#### *Qisqacha tarixiy m a'lumot*

#### Abu Abdulloh Muhammad ibn Muso al-Xorazmiy

Buyuk matematik, astronom va geograf Muhammad al-*Xorazmiy VIII asrning oxiri va IX asrning birinchi yarmida yashab ijod etgan mutajfakir allomalardan biridir. Muso al-*

### *Tarixiy та 'lumotlar* 27

*Xorazmiy (uning to 'liq ismi Abu Jafar (Abu Abdulloh) Muhammad ibn Muso al-* $Xorazmiv)$  783-yilda Xorazmda tug'ilgan. *U dastlabki та 'lumot va turli sohadagi bilimlarini asosan o 'z yurtida, O'rta Osiyo* shaharlarida ijod etgan olimlar va mu*tafakkirlardan olgan.*

*Manbalarda Xorazmiyning ismiga yana al-M ajusiy va Qutrubbuliy nomlari ham qo'shib aytiladi.*

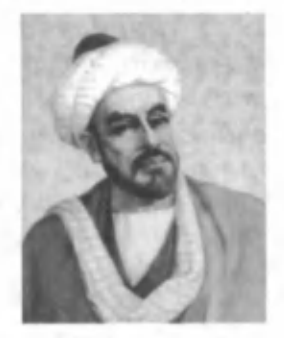

*Xorazmiyning qalamiga mansub 20 dan ortiq asarlarning faqat 10 tasi bizgacha yetib kelgan. Bular "Al-jabr val-muqobala hisobi haqida qisqacha kitob "(algebraik asar); "Hind hisobi haqida kitob* **"** *yoki "Qo (shish va ayirish haqida kitob " (arifm etik asar); "Kitob su ra t-u l-a rz" (geografiyaga oid asar); "Z ij***"** *"Asturlob bilan ishlash haqida kitob* **",** *"Asturlob yasash haqida kitob* **",** *"Asturlob yordamida azimutni aniqlash haqida", "Kitob ar-ruhoma", "Kitob at-tarix" (astronomiyaga oid asar). Bu asarlarning to'rttasi arab tilida, bittasi Farg'oniyning asari tarkibida, ikkitasi lotincha tarjimada saqlangan.*

*Xorazmiyning arifmetik risolasi qachon yozilgani noma 'lum. Biroq unda olim algebraik risolasini eslaydi. Demak, bundan Xorazmiy arifmetik risolasini algebraik risoladan keyin yozgani та lum bo 'ladi. Bu risola X II asrda Ispaniyada lotin tiliga tarjima qilingan. Tarjimaning X IV asrda k o 'chirilgan yagona qojyozm asi Kembrij universiteti kutubxonasida saqlanadi. Risola "Diksit Aggorizmi ", ya 'ni "Al-Xorazmiy aytdi " iborasi bilan boshlanadi. Bundan keyin Xorazm iy to qqizta hind raqamining sonlarni ifodalashdagi afzalliklari va ular yordamida har qanday sonni ham qisqa qilib va osonlik bilan yozish mumkinligini aytadi. Ayniqsa, nol (0)ni ishlatishning ahamiyati haqida tushuncha berib, uni yozmaslik natijaning xato chiqishiga olib keladi, degan edi.*

*Asarning lotincha qojyoz/nasida hind raqamlari ко 'pincha yozilmay, и laming о 'm i bo'sh qoldirilgan yoki ahyon-ahyonda 1, 2, 3, 5 sonlarga mos keladigan hind raqamlari yozilgan. Ba zan esa hind raqamlari о 'sha davrda Yevropada keng tarqalgan rim raqamlari bilan almashtirilgan.*

*U shunday deydi:* **"...** *Men arifm etikaning oddiy va murakkab masalalarini o 'z ichiga oluvchi "Al-jabr va almuqobala hisobi haqida qisqacha kitob " ni ta k lif qildim, chunki meros taqsim qilishda, vasiyatnoma tuzishda, mulk taqsim lashda va adliya ishlarida, savdo va har qanday bitimlarda, shuningdek, yer o 'lchash, kanallar о 'tkazishda, (am aliy) geometriya va boshqa shunga o 'xshash turlicha ishlarda kishilar uchun bu zarurdir ".*

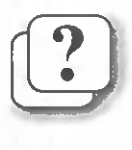

#### *Savol va topshiriqlar*

- 1. Sonlar alifbosi elementlari haqida so'zlab bering.<br>2. Sanoq sistemasi asosi, raqamlar, sonlar haqida ma
- Sanoq sistemasi asosi, raqamlar, sonlar haqida ma'lumot be ring.
- 3. Qadimda nima uchun o'n ikkilik sanoq sistemasidan foydalanilgan?
- 4. Yigirmalik sanoq sistemasidan qaysi mamlakatda koʻproq foydalanilgan?
- 5. Pozitsiyali sanoq sistemasi deganda nimani tushunasiz?
- 6. Qanday sanoq sistemalari ishlatishga qulay?
- 7. Muhammad al-Xorazmiy haqida so'zlab bering.
- 8. O'nlik sanoq sistemasidagi raqamlarni sanab bering.
- 9. Quvidagi sonlarni razrvadlarga airating:

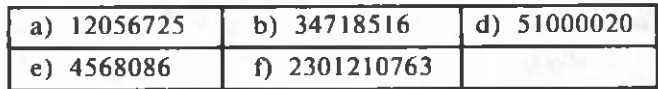

#### *Mashqlar*

1. Ikkilik va sakkizlik sanoq sistem asidagi raqam lar **triada** usulida quyidagicha kodlanadi:

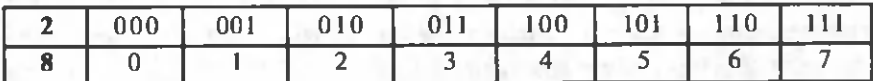

Agar yashil — 1; ko'k — 2; havorang — 3; qizil — 4; sariq — 5; binafsha – 6; olovrang – 7 kabi sakkizlik sanoq sistemasida kodlangan bo'lsa, shu kodlardan foydalanib kamalak ranglarini ikkilik sanoq sistemasida kodlang.

2. Axborotni ikkilik sanoq sistemasidagi sonlar yordamida kodlash uchun ularni bir xil hajmga keltirib olingan bo'lsin:

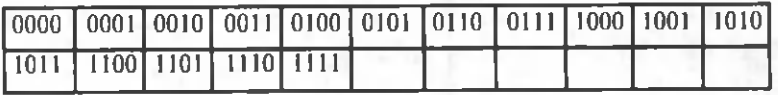

Agar 0 oq rangni, 1 qora rangni bildirsa jadvaldagi rasmni ikkilikdagi kodlari asosida bo'yang:

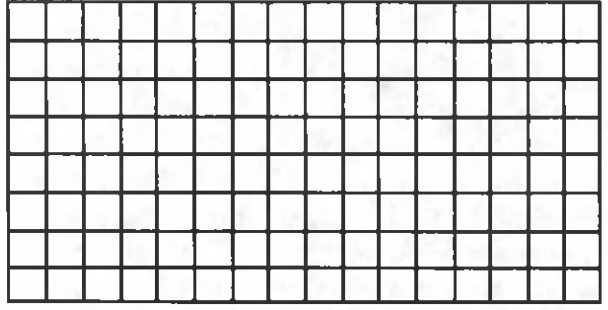

3. Y uqoridagi m ashqda keltirilgan rasm ni quyidagi **tetrada** usulidan foydalanib kodlangan o'n oltilik sanoq sistem asidagi raq amlar orqali yozing.

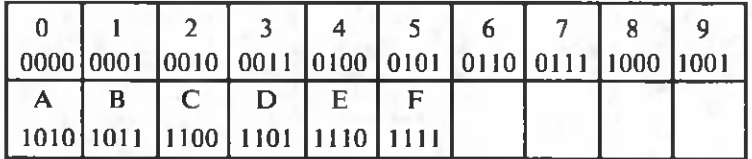

### **6-dars. IKKILIK SANOQ SISTEMASIDA AMALLAR BAJARISH**

Kompyuterlar ishlab chiqarila boshlanganda kompyuterlarning ishlash prinsipi bilan bog'liq bo'lgan axborotlami ikkilik sanoq sistemasida kodlash va amallar bajarish masalasi yuzaga keldi. Chunki, kompyuterga biror amalni bajarishni o'rgatish uchun inson shu amalni qanday bajarilishini tasavvur qilishi zarurdir. Demak, kompyuterlarning ishlash prinsipini o'rganish uchun ikkilik sanoq sistemasida amallar qanday bajarilishini bilishingiz maqsadga muvofiqdir.

#### **Ikkilik sanoq sistemasida arifmetik amallar**

Kundalik hayotimizda ishlatiladigan o'nlik sanoq sistemasidagi sonlar ustida arifmetik amallar bajarish usullarini bilamiz. Mazkur usullar boshqa barcha pozitsiyali sanoq sistemalari uchun ham o'rinlidir.

O'nlik sanoq sistemasida qo'shish amalini ko'rsak, biz avval birliklarni, so'ng o'nliklarni, keyin yuzliklar va hokazolami o'zaro qo'shib boramiz. Bu jarayon barcha pozitsiyali sanoq sistemalari uchun o'rinli bo'lib, toki oxirgi qiymat bo'yicha eng katta razryadni qo'shishgacha davom etadi. Mazkur jarayonda shu narsani doim eslash kerakki, agar biror razryad sonlarini qo'shganimizda natija sanoq sistema asosi qiymatidan katta chiqsa, yig'indining sanoq sistema asosidan katta qismini keyingi razryadga o'tkazish kerak.

Masalan, o'nlik sanoq sistemasida:

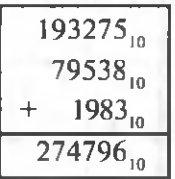

Ma'lumki, ikkilik sanoq sistemasi faqat ikkita: 0 va 1 raqamlaridan tashkil topgan. Shu sistemada qo'shish, ayirish va ko'paytirish amallari quyidagicha bajariladi:

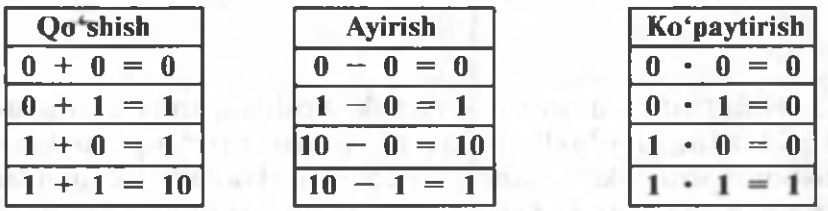

Endi yuqoridagi jadvallar yordamida ikkilik sanoq sistemasidagi sonlar ustida turli arifmetik amallar bajarishga doir misollar ko'ramiz.

**1-misol. 10011 + 11001 2-misol. 1101101,001+1000101,001**

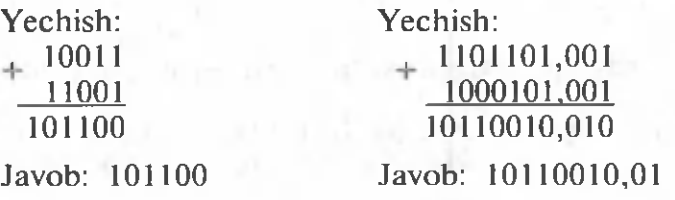

*Ikkilik sanoq sistemasida arifmetik amallar* 31

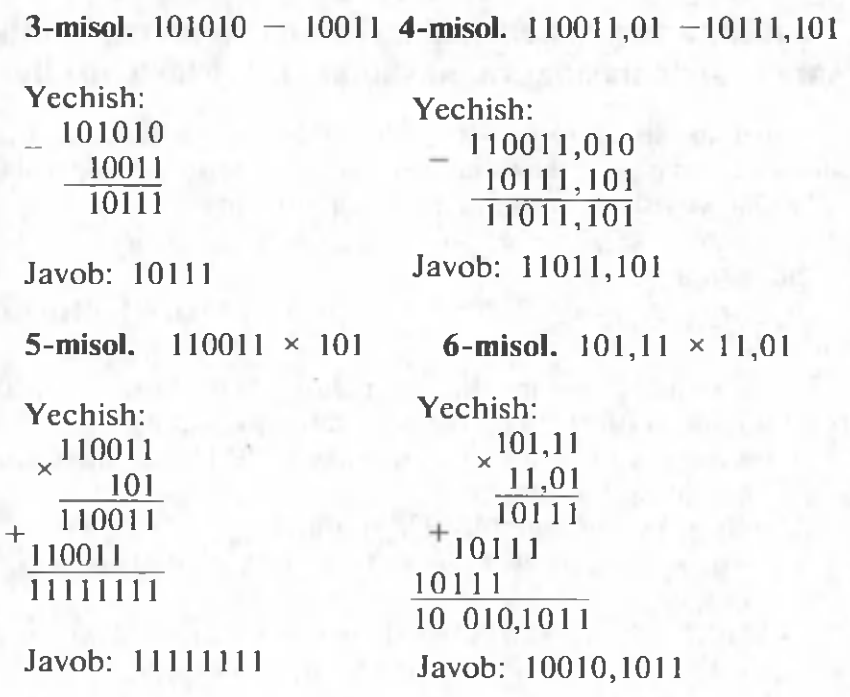

0 'nlik sanoq sistemasidagi 4, 7 va 15 sonlarini o 'nlik va ikkilik sanoq sistemalarida qo'shing. Avvalgi darsdan  $4_{10}$ =100<sub>2</sub>, 7<sub>10</sub>=111<sub>2</sub>, 15<sub>10</sub>=1111<sub>2</sub> ekanligini bilamiz.

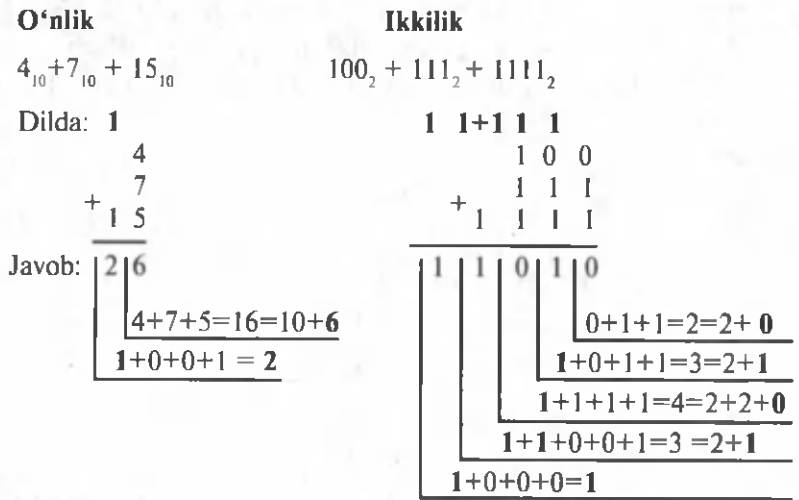

### **Ikkilik sanoq sistemasidagi butun sonlarni o 'nlik sanoq sistemasida va aksincha tasvirlash usullari**

Turli asosli sanoq sistemasidagi butun sonlarni o'nlik sanoq sistemasiga o'tkazishda quyida keltirilgan asos darajalari

bo'yicha yoyish formulasidan foydalaniladi:<br> $N = a_k p^k + a_{k,l} p^{k-l} + ... + a_l p^l + a_0 p^0$ , bu yerda:

 $a_{k}$ ,  $a_{k-1}$ , ...,  $a_{\theta}$  – berilgan sonni tashkil etuvchi raqamlar;

*k* – sondagi raqamlar sonidan bitta kam miqdor (chunki birinchi razryad 0 (nol) dan boshlangan).

1-misol. Ikkilik sanoq sistemasidagi 101110 sonni o'nlik sanoq sistemasiga o'tkazing.

**Yechish:** Yuqoridagi formulaga muvofiq

 $a_0 = 0, a_1 = 1, a_2 = 1, a_3 = 1, a_4 = 0, a_5 = 1$  va  $q = 2$ . Demak.

 $101110_1 = 1 \cdot 2^5 + 0 \cdot 2^4 + 1 \cdot 2^3 + 1 \cdot 2^2 + 1 \cdot 2^1 + 0 \cdot 2^0$  $= 32 + 0 + 8 + 4 + 2 + 0 = 46$ 

yoki qisqa yozilsa,

 $101110$ <sub>2</sub> =  $2^5 + 2^3 + 2^2 + 2^1 = 32 + 8 + 4 + 2 = 46$ <sub>10</sub>.

O'nlik sanoq sistemasidagi sonlarni ikkilik sanoq sistemasiga o'tkazish uchun berilgan son o'tkaziladigan sanoq sistema asosiga natija 1 ga teng bo'lguncha ketma-ket bo'linadi va qoldiqlar o'ngdan chapga qarab yoziladi.

2-misol. O'nlik sanoq sistemasidagi 37 sonini ikkilik sanoq sistemasiga o'tkazing.

**Yechish:**

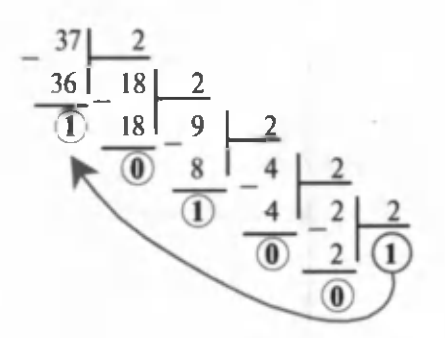

Javob: 100101,.

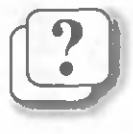

#### *Savol va topshiriqlar*

- 1. Ikkilik sanog sistemasida go'shish amali qanday bajariladi? Misol keltiring.
- 2. Ikkilik sanog sistemasida go'shish amalini go'shish jadvalidan fovdalanmasdan bajarish mumkinmi? Javobingizni izohlang.
- 3. Ikkilik sanoq sistemasida ayirish amali qanday bajariladi? Misol keltiring.
- 4. Ikkilik sanoq sistemasidagi ko'paytirish jadvalini og'zaki aytib bering.
- 5. O'nlik sanoq sistemasidagi butun son ikkilik sanoq sistemasiga qanday o'tkaziladi?
- 6. Ikkilik sanoq sistemasidagi butun son o'nlik sanoq sistemasiga qanday o'tkaziladi?
- 7. Nima uchun informatikada sonlarning indeksida sanoq sistemasi asosi yoziladi?

#### *Mashqlar*

1. Ikkilik sanoq sistemasida berilgan sonlar ustida qo'shish amalini bajaring.

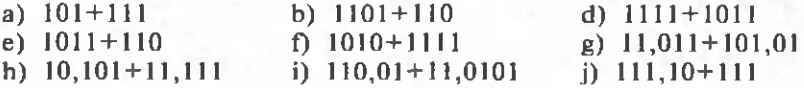

2. Ikkilik sanoq sistemasida berilgan sonlar ustida ayirish amalini bajaring.

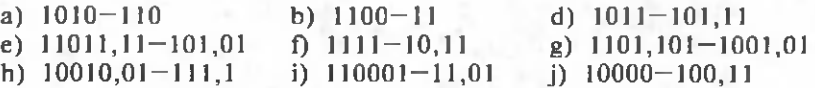

3. Ikkilik sanoq sistemasida berilgan sonlar ustida ko'paytirish amalini bajaring.

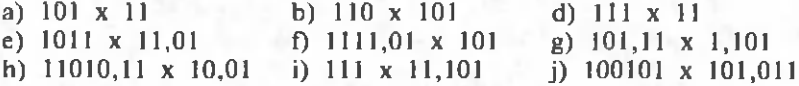

4. Bajarilgan amallardan qaysi biri noto'g'ri?

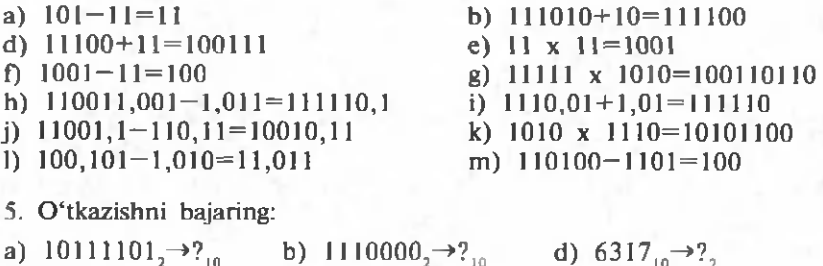

34 *Axborotlarning kompyuterda tasvirlanishi*

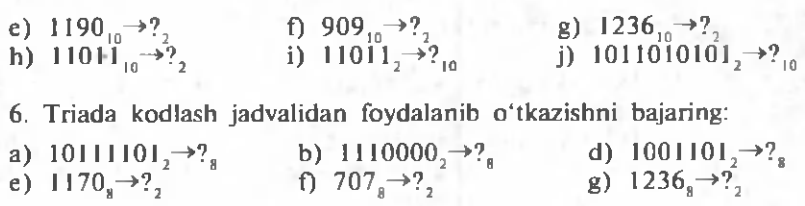

### **7-dars. AXBOROTLARNING KOM PYUTERDA TASVIRLANISHI**

Ma'lumki, kompyuterlar elektr toki asosida ishlaydi. Kompyuter maxsus qurilmada tokning bor bo'lishini 1 ga teng, aks holda, ya'ni tok bo'lmaganda 0 ga teng axborot deb oladi. Ikkinchi tomondan, axborotlarni kodlash uchun kodlash sistemasi ikkita belgidan iborat boʻlishi yetarli bo'ladi. Endi belgilarni ikkita belgi orqali qanday kodlash mumkinligini ko'rib chiqamiz.

#### **Axborotni ikkita belgi yordamida kodlash**

Kompyuter raqamlarning o'zini emas, balki shu raqamlarni ifodalovchi signallarni farqlaydi. Bunda raqamlar signalning ikki qiymati bilan (magnitlangan yoki magnitlanmagan; ulangan yoki ulanmagan; ha yoki yo'q va h.k.) ifodalanadi. Bu holatning birinchisini 1 raqami bilan, ikkinchisini esa 0 raqami bilan belgilash qabul qilingan bo'lib, **axborotni ikkita belgi yordamida kodlash** (qisqacha, **ikkilikda kodlash)** nomini olgan. Masalan:

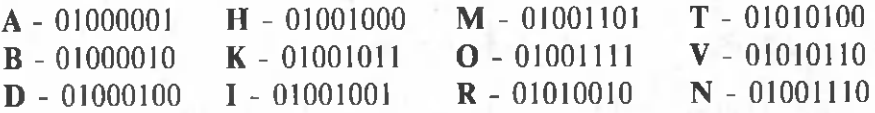

Kompyuterlarda har bir belgiga 0 va 1 belgilarining ketma-ketligidan iborat 8 ta belgi mos qo'yiladi. 8 ta nol va birlarning turli o'rin almashtirishidan foydalanib, turli xildagi belgilarni kodlashimiz mumkin. 0 va 1 dan iborat raqamlar yordamida ularni 8 tadan ajratsak, bu o'rin almashtirishlar soni  $2^8$  = 256 ga teng bo'ladi, ya'ni ular

yordamida 256 ta harflar, raqamlar, turli boshqa belgilarni kodlash mumkin bo'ladi.

VATAN so'zini quyidagicha kodlash mumkin: 01010110 01000001 01010100 01000001 01001110 MAKTAB so'zi quyidagicha kodlanadi:

01001101 01000001 01001011 01010100 01000001 01000010 KITOB so'zining kodi esa quyidagicha:

01001011 01001001 01010100 01001111 01000010

Buyruqlarni yoki turli boshqa turdagi axborotlarni kodlash uchun shu tartibda vondashiladi. Biroq, turli rusumdagi kompyuterlar uchun turlicha bo'lishi mumkin. Bu texnikaning xususiyatiga bog'liq bo'lgan holatdir.

Agar ikkilikda kodlangan belgilarni o'n oltilikda kodlam oqchi bo'lsak, tetrada kodlash usulidan foydalanishimiz mumkin. Bu holda sanoq sistemasidagi sonlarni **taqqoslash jadvali** (5-darsdagi tetrada jadvali)ga ko'ra 4=0100 va 1=0001 ekanligidan A belgisi kodi o'n oltilikda 41 ga teng bo'ladi. Agar birinchi raqamni ustun, ikkinchi raqamni satr tartib raqami deb olsak yangi jadval hosil qilamiz. Bunda har bir raqam va alifbodagi belgi jahon andozalaridagi kodlash jadvali  $-$  ASCII (American Standard Code for Information Interchange) jadvali hosil bo'ladi.

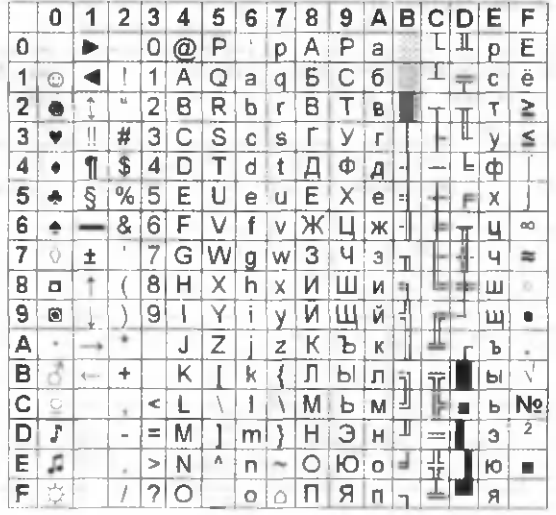

#### A SCII KODLASH JADVALI

### **Grafik axborotni ikkita belgi yordamida kodlash**

Nol va birlar ketma-ketligi bilan grafik axborotlami ham kodlash mumkin. Buning uchun quyidagi usuldan foydalaniladi.

Ro'znomadagi rasmga diqqat bilan razm solsangiz, u mayda nuqtalardan (ularni poligrafiya tilida "rastr" deyishadi) tashkil topganligini ko'rasiz. Turli poligrafiya uskunalaridan foydalanganlik bois, bu nuqtalarning zichligi turlicha bo'ladi. Ko'pchilik ro'znomalardagi rasmlarda bir santimetrlik uzunlikda 24 ta nuqta bo'ladi, va'ni 10 x 10 santimetr o'lchovidagi rasm taxminan 60 ming nuqtadan iborat bo'ladi. Agar bular bir xil darajadagi oq va qora nuqtalardan iborat boʻlsa, u holda ularning har birini 0 yoki 1 qiymatni qabul qiluvchi bitta bit bilan kodlasa bo'ladi. Agar nuqtalar holati har xil bo'lsa, u holda bitta nugtaga bir bit yetarli bo'lmaydi. Ikki bit bilan nuqtaning to'rt xil rangini: 00  $-$  oq, 01 – och kulrang, 10 – to'q kulrang, 11 – gora rangni kodlash mumkin bo'lsa, uch bit 8 xil rangni, 4 bit 16 xil rangni kodlash im koniyatini beradi va hokazo.

Kompyuterda rangni ifodalash uchun uch xil  $-$  qizil, yashil va ko'k ranglardan foydalaniladi. Bu qurilma RGB modul deb nomlanadi.

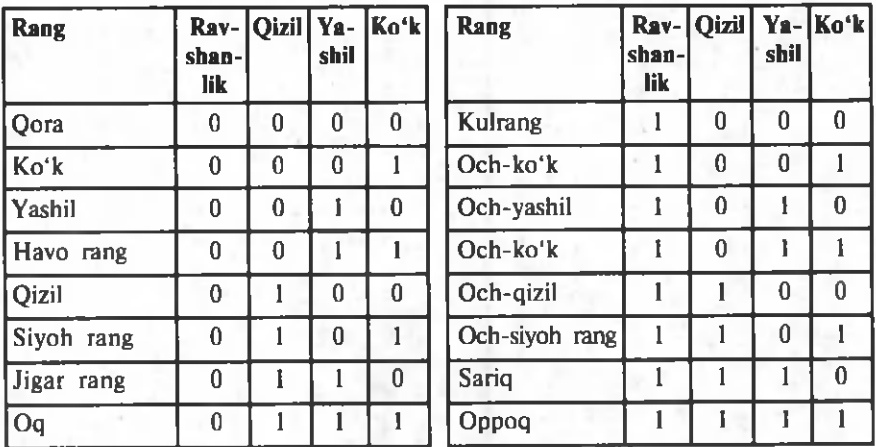
Ovozni ham shu tariqa kodlash mumkin. Musiqaga yozilgan notalar ovozni kodlashning bir turidir. Masalan, nota belgilariga raqamlar mos keltirilib, ovozni bitlar orqali ifodalash ham mumkin.

## **Axborot miqdori, o 'lchash birliklari va uzatish tezligi**

Axborot ham, boshqa ko'pgina tushunchalar (masalan, vaqt, ish, harorat, masofa va h.k) kabi o'lchanadi. Ammo uning o'lchov birligi siz bilan matematika yoki fizika kursida tanishgan o'lchov birliklarimizdan farq qiladi.

Axborotni o'lchash uchun unda ishtirok etgan harf, raqam va boshqa belgilar 0 va 1 raqamlaridan iborat kod bilan almashtiriladi. Masalan, 3 raqami — 00000011 kabi; 8 raqami — 00001000 kabi; A harfi — 01000001; m harfi esa — 01101101 kabi ifodalanadi.

Axborotning eng kichik o 'lchov birligi sifatida **bit** qabul qilingan. *Bit* axborotning raqam li ifodasidagi **0** yoki **1** belgisi bo'lib, ingliz tilidagi "binary digit " so'zlaridan olingan va "ikkilik raqami" degan ma'noni anglatadi. M asalan: 100101101 da 9 ta bit bor, chunki unda 9 ta raqam (0 va 1) ishtirok etmoqda.

Bitdan kattaroq o'lchov birligi sifatida bayt qabul qilingan: **1 bayt = 8 bit.** Masalan: 11011011 da 1 bayt axborot bor, chunki unda 8 ta bit (raqam) qatnashmoqda, 1011010100100011 da esa 2 bayt axborot bor, chunki unda 16 ta bit (raqam) qatnashmoqda.

Axborotda qatnashgan har qanday belgi 1 bayt hajmli deb hisoblanadi. Masalan, "B" harfi 1 bayt hajmga ega; "MA" esa 2 bayt hajmli; " MAS" 3 bayt hajmli va h.k.

Baytdan katta o 'lchov birligi ham mavjud. U **kilobayt** (KB) deb nomlanadi va 210 baytga teng: **1 KB = 2 10 bayt = 1024 bayt.**

Kilobaytdan katta o'lchov birliklari ham qabul qilingan b o 'lib, u lar **m egabayt** (M B ), **gigabayt** (G B ), **terabayt** (ТВ), **petabayt** (PB) kabi belgilangan:

1 MB =  $2^{10}$  KB = 1024 KB= 1024x1024 bayt= 1048576 **bayt = 1048576 x 8 bit = 8388608 bit;**

 $1 \text{ GB} = 2^{10} \text{ MB} = 1024 \text{ MB} = 1024 \text{ x}1024 \text{ KB} =$ **1024xl024x 1024 bayt = 230 bayt;**

 $1$  TB= $2^{10}$ GB= $1024$ GB= $1024$ x $1024$ MB= $1024$ x $1024$ x **1024x 1024 bayt =**  $2^{40}$  **bayt:** 

**1 P B = 2 10TB = 1 0 2 4 T B = 1 0 2 4 x l0 2 4 G B = 1 0 2 4 x l0 2 4 x**  $1024x1024x1024$  bayt =  $2^{50}$  bayt.

Demak, 1 PB hajmli axborotda 2<sup>50</sup> ta belgi ishtirok etar ekan.

Ma'lumki, axborot ustida uzoq masofaga uzatish amali bajarilishi mumkin. Axborotni kompyuter yordamida uzatish uchun esa sarflanadigan vaqt uning hajmiga bog'liq bo'ladi. Axborotning **vaqt birligi ichida** uzatilgan miqdori **axborotni uzatish tezligi** deb ataladi. Axborot uzatish tezligining birligi sifatida **bod** kiritilgan: 1 bod = 1 bit/1 sekund.

Masalan, 120 megabayt axborot 8 minutda uzatilgan bo'lsin. U holda axborot uzatish tezligini quvidagicha hisoblash mumkin:

120 MB/8 minut =122880 KB/8 minut = 15360 KB/ minut = 15728640 bayt/minut = 262144 bayt/sekund = 2097152 bit/sekund =  $2097152$  bod.

Hozirgi kunda axborot uzatish tezligining birliklari sifatida quyidagilar ishlatiladi:

Kilobayt/sekund, Kilobit/sekund, Megabit/sekund.

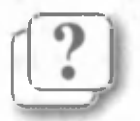

#### *Savol va topshiriqlar*

- 1. Ikkilikda kodlash nima uchun kerak?
- 2. Sakkiz bit orqali qancha belgi va harfni kodlash mumkin?
- 3. ASCII jadvali haqida gapirib bering.
- 4. Grafik axborotlarni kodlash mumkinmi?
- 5. Ikki, uch va to'rt bit bilan necha xil rangni kodlash mum kin va bu qanday amalga oshiriladi?
- 6. Tovushni kodlash mumkinmi? Mumkin boʻlsa, tovushni qanday qilib raqamlarga o'tkazish mumkin?
- 7. ASCII jadvalidan foydalanib "7-sinf" jumlasini kodlang.
- 8. Axborot miqdorining qanday o'lchov birliklari bor?
- 9. Eng kichik axborot migdorining o'lchov birligi ganday? 10. Axborot uzatish tezligi deganda nimani tushunasiz?
- 11. Axborot uzatish tezligining qanday o'lchov birliklari bor?

#### *Mashqlar*

1. Ikkilikda kodlangan quyidagi yozuvni aniqlang:

a) 0100000101010011

b) 0101001101000001010011000100111101001101

2. Ikkilikda kodlangan quyidagi yozuvdan foydalanib uchta belgining ASCII da yozilgan kodini toping:

- a) 101001001011010101111101 b) 101010001011010101101101
	-
- 
- d) 110100001011010101101101 e) 101001001010010101111101

0 111001001010010101111101 g) 101001001010010101111100

3. Q'z ism-sharifingizda necha bit va bayt axborot borligini hisoblang.

4. "Kelajak yoshlar qo'lida" iborasida necha bayt axborot borligini hisoblang va uni axborotning boshqa o'lchov birliklarida ifodalang.

5. Agar axborot 14 MB hajmga ega bo'lsa, u qancha bit, bayt va KB ekanligini hisoblang.

6. Agar kitobdagi axborot hajmi 640 KB ekanligi ma'lum bo'lsa, uni nechta "kompyuter" so'zi bilan almashtirish mumkin?

7. 256 xil rangli gorizontaliga 1280 ta nuqtali vertikaliga 1024 ta nuqtali ekrandagi rasm kodlanganda axborot hajmini bayt va KB da toping.

## **8-dars. AMALIY MASHG'ULOT**

**Misol.** Bir kitobda 250 ta sahifa bo'lib, har bir sahifa 30 ta satrdan va har bir satr 75 ta belgidan iborat bo'lsa, kitobdagi axborot hajmini hisoblang.

#### **Yechish.**

Dastlab, bitta sahifada nechta belgi borligini hisoblaymiz:  $75x30 = 2250$  ta.

Endi kitobdagi belgilarning umumiy sonini hisoblaymiz:  $2250x250 = 562500$  ta.

Demak, kitobdagi axborot hajmi 562500  $x 8 = 4500000$ bit yoki 562500 bayt yoki 562500 : 1024 H  $\approx$  549 KB yoki 549 : 1024 H  $\approx$  0.54 MB yoki 0.54 : 1024 H  $\approx$ 0,0005 GB ekan.

Misoldan ko'rinadiki, GB ancha katta hajmni ifodalovchi o 'lchov birligi ekan.

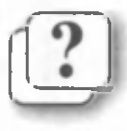

#### *Savol va topshiriqlar*

1. Ikkilik sanoq sistemasida amallami bajaring:

- a)  $10010 + 1.2^7 + 1.2^5 + 1.2^3 + 1.2^0$
- b)  $1100 + 1.2^3 + 1.2^1$

d)  $1001.1 \cdot (1 \cdot 2^4 + 1 \cdot 2^3 + 1 \cdot 2^2 + 1 \cdot 2^1)$ 

- e)  $1111.101 + 1.2<sup>3</sup> + 1.2<sup>0</sup>$
- $1 \cdot 2^2 + 1 \cdot 2^1 + 1 \cdot 2^0 + 10,001$
- g)  $1.2^\circ + 11000111$
- h)  $1-2^7+1-2^3-1,1$
- i)  $11010111 (1 \cdot 2^5 + 1 \cdot 2^3 + 1 \cdot 2^1)$
- 2. Ikkilik sanoq sistemasidagi sonlarni taqqoslang.
	- a)  $1101 + 11$  va  $1111 + 10$
	- b) 1001,11 + 101,01 va 1101,01-101,11
	- d)  $11101 11$  va  $111 + 11$
	- e)  $1110.01 + 101$  va  $10010.01$
	- 0 1101 1101 va 1011 1011
	- g) 1101,011-11,01 va 1011,001
- 3. Ikkilik sanoq sistemasida berilgan sonlarni o'nlik sanoq sistemasiga o'tkazing.

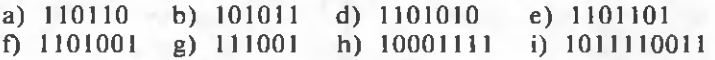

- 4. Ikkilik sanoq sistemasida amallarni bajarib, natijasini o'nlik sanoq sistemasiga o'tkazing:
	- a) 1001 + 110011 b)  $101101,1 - 111,01$ d)  $10101 \cdot (1 \cdot 2^6 + 1 \cdot 2^4 + 1 \cdot 2^1 + 1 \cdot 2^0)$ e)  $1.2$ <sup>5</sup> +  $1.2$ <sup>0</sup> + 11110,0011
- 5. Triada kodlash jadvalidan foydalanib o'tkazishni bajaring:

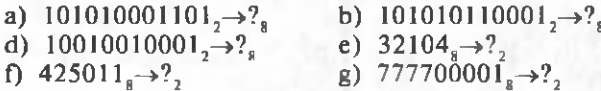

- 6. Tetrada kodlash jadvalidan foydalanib o'tkazishni bajaring:
	- a)  $10001001011001101<sub>2</sub>\rightarrow ?<sub>16</sub>$
	- b) 101001001001110<sub>3</sub> $\rightarrow$  ?<sub>16</sub>
	- d) 100000000000101<sub>2</sub> $\rightarrow$ ?<sub>16</sub>
	- e) 5684000<sub>16</sub> $\rightarrow$ ?,
	- f)  $3DADA_{16}\rightarrow ?_2$
	- g) ABCDE, $\rightarrow 2$ ,
- 7. Triada va tetrada kodlash jadvalidan foydalanib o'tkazishni bajaring:

a)  $101_{\rm s} \rightarrow ?$  b)  $700_{\rm s} \rightarrow ?$  d)  $242_{\rm s} \rightarrow ?$ e)  $455_{10} \rightarrow ?_8$  f)  $123_{10} \rightarrow ?_8$  g)  $2240_{10} \rightarrow ?_{16}$  8. Triada va tetrada kodlash jadvalidan foydalanib o'tkazishni bajaring:

a)  $55_{10} \rightarrow ?$  b)  $10110_{2} \rightarrow ?$  d)  $10011_{2} \rightarrow ?$ e)  $AA_{16} \rightarrow ?_8$  1011<sub>8</sub> $\rightarrow ?_{16}$  g) 7001<sub>8</sub> $\rightarrow ?_{16}$ 

- 9. Ma'lumotlarni kodlash usullaridan biri har bir belgi yoki harfdan so'ng biror harf (umuman har gal turli harf bo'lishi mumkin) qo'yiladi. Masalan, "INFORMATIKA" so'zi IANBFDORSMALITUILKBAX kabi ifodalanishi mumkin.
- a) xuddi shu usulda kodlangan jumlani toping: TBAHBI-IYAPTSNRIS ALSMRIATNOGB
- b) qo'shimcha qo'yiladigan harflarni bir xil tanlab "MUSTAQILLIK", "EKOLOGIYA" soʻzlarini va "O ZBEKISTON - VATANIM MANIM" jumlasini kodlang.
- 10. Maktabingiz joylashgan manzil to'g'risidagi axborotning haimini hisoblang.
- 11. "Respublika iqtisodiyotini boshqarishda kompyuterlarning ahamiyati beqiyos" iborasidagi axborot hajmini toping.
- 12. Quyida keltirilgan axborotlarning hajmini bit va kilobaytda ifodalang:
- a) 1957-yilda O'zbekiston Fanlar Akademiyasining Matematika instituti qoshida Hisoblash markazi tashkil etildi.
- b ) 1963-yili Hisoblash markazi Mexanika institutiga o'tkazildi.
- d) Shohsanam 1995-yil 30-m artda Toshkent shahrida tug'ildi.
- 13. Ma'lumotda baytlarda ifodalangan belgilar sonini toping: 1101001100011100110100110001110001010111.
- 14. 1 dan 16 gacha bo'lgan natural sonlarni kodlash uchun necha bit kerak bo'ladi?
- 15. I GB axborot 64 KB/sek tezlikda qancha vaqt uzatiladi?
- 16. 1024 MB axborot 512 sekundda uzatilgan bo'Isa, axborot uzatish tezligini aniqlang.
- 17. Bir kitobda 750 ta sahifa bo'lib, har bir sahifa 32 ta satrdan va har bir satr 72 ta belgidan iborat boʻlsa, kitobdagi axborotni 24 KB/sek tezlik bilan uzatilsa sarflanadigan vaqtni toping.

# **II BOB. INTERNETDA ISHLASH ASOSLARI**

## **9-dars. AXBOROT TEXNOLOGIYALARI**

**"Texnologiya"** so'zi yunoncha *"techne" —* san'at, mohirlik, hunar va *"logos" —* fan so'zlaridan tashkil topgan bo'lib, u aniq maqsadga erishish uchun zaruriy vositalar, usul va sharoitlardan foydalangan holda muayyan amallaming ketma-ket bajarilishini ko'zda tutadi.

## **Axborot texnologiyalari haqida**

Ixtiyoriy jarayonni to'liq o'rganishda, u to'g'risida to'plangan ma'lumotlar hajmi, ma'lumotlarning o'zaro bog'liqligi darajasi shunchalik murakkab bo'ladiki, ularni biror vosita yordamisiz to'liq qayta ishlash amalda mumkin emas.

Fan va texnikaning rivojlanishi axborotlarni to 'plash, qayta ishlash va uzatish kabi jarayonlarni samarali amalga oshirish mumkinligini ko'rsatdi. Bunda asosiy o'rinni texnik vositalar — kompyuter va boshqa turdagi vositalar egallaydi.

Ular yordamida ishni tashkil etish orqali axborotlar almashinuvini tezlatishdan tashqari kerakli axborotni izlash, qayta ishlash va undan foydalanishni osonlashtirish hamda axborotning avval ko'rsatib o'tilgan barcha xususiyatlarini saqlashga erishiladi.

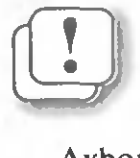

*Insoniyat tomonidan axborotlarni izlash, to 'plash, saqlash, qayta ishlash va undan foydalanish usullari va vositalari axborot texnologiyasi deb yuritiladi.*

Axborot texnologiyasi ikki **ichki va tashqi** om illardan iboratdir. Ichki omillarga — usullar, tashqi omillarga vositalar kiradi.

Bundan kelib chiqadiki, axborot texnologiyasi o'z ichiga quyidagilarni oladi: qalam, ruchka, daftar, qog'oz, mel,

## *Kompyuter tarmoqlari* 43

doska, proyektor, ekran, kodoskop, sinf, stol, stul, o'quvchi, o'qituvchi, farrosh, direktor, kitob, kompyuter, suhbat jarayoni, dars o'tish jarayoni, test o'tkazish jarayoni, savol-javob o'tkazish jarayoni, dars o'tish usuli va metodikasi, plakat yoki boshqa didaktik materiallar va hokazo. Demak, axborot texnologiyalari sanoatda, savdo-sotiqda, boshqaruvda, bank, ta 'lim va soliq sistemasida, tibbiyot va fanda, transport va aloqada, qishloq xo'jaligi va ijtimoiy xizmat tizimida, turmushda qo'llanilar ekan.

Axborot texnologiyasining asosiy texnik vositalari sifatida kompyuterdan tashqari aloqa vositalari  $-$  telefon, teletayp, telefaks va boshqalar qo'llaniladi.

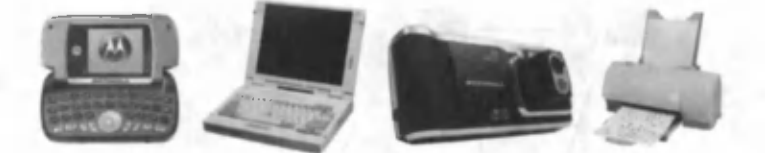

Axborot texnologiyasining ba'zi texnik vositalari.

Axborot texnologiyalari hisoblash texnikasidan tashqari aloga texnikasi, televideniye va radioni ham o'z ichiga oladi. Umuman, informatika va axborot texnologiyalari bir-birini to'ldiruvchi qismlar sifatida qaraladi.

### **Kompyuter tarmoqlari**

Kompyuterlarning inson hayotidagi ahamiyati kun sayin ortib bormoqda. Hozirgi kunda axborotlami yig'ish, qayta ishlash va tarqatish bilan bog'liq bo'lgan sohalarda kompyuterlarsiz ishlashni tasavvur qilib bo'lmaydi. Lekin kompyuterning xotirasi qanchalik katta bo'lmasin ish faoliyatingizda ishlatishingiz mumkin bo'lgan barcha axborotni unga sig'dirib bo'lmaydi. Biror axborot zarur bo'lib qolgan vaqtda uni boshqa kompyuterdan ko'chirib olish uchun tashqi axborot tashuvchi vositalardan (disketalar, CD-disklar va boshqalar) foydalanish kerak bo'ladi. Ammo bu ko'p vaqt va qo'shimcha xarajatlami talab qiladi. Bu kabi muammolar o'zaro axborot almashish maqsadida kompvuterlarni

birlashtirish zamratini keltirib chiqardi. Awal maxsus kabel yordamida ikkita kompyutemi o'zaro birlashtirishga muvaffaq bo'lindi. Oradan ko'p vaqt o'tmasdan bir nechta kompyuterni birlashtirish imkonini beruvchi texnik qurilma va dasturiy ta'minot ishlab chiqildi. Shu tarzda kompyuter tarmoqlari vujudga keldi.

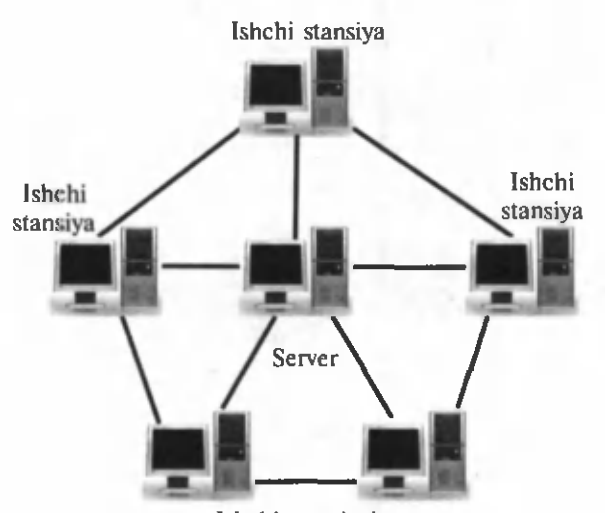

Ishchi stansiyalar Lokal kompyuter tarmog'ining bir ko'rinishi.

Bunday tarmoqlar qo'shimcha qurilmalar talab qilsa-da (tarm oq platasi, maxsus kabel), kom pyuterlardan foydalanish samaradorligini oshiradi. Tarmoqdagi ixtiyoriy kompyuter boshqa kompyuteming diskiga, printeriga va boshqa tashqi qurilmalariga murojaat qilishi mumkin bo'ladi. Bunday tarm oqlar bitta xonada yoki bir binoning ichida tashkil qilinib, **lokal (mahalliy) tarmoqlar** deb nomlanadi.

Lokal tarmoqda kompyuterlardan biri asosiy kompyuter etib tanlanadi. U **fayllar serveri** yoki, oddiy qilib, **server** deb nomlanadi. Qolgan kompyuterlar esa **ishchi stansiyalar** deb nomlanib, server bilan hamda o'zaro tarmoq platalari va maxsus kabellar yordamida ulanadilar.

Kompvuterlararo axborot almashinuvini rivojlantirish borasidagi tadqiqotlar shu bilan to 'xtab qolmadi. Axborot texnologiyalarining jadal sur'atlar bilan rivojlanishi, endi bitta xonada yoki bir binoda joylashgan kompyuterlarni

#### *Kompyuter tarmoqlari* 45

emas, balki uzoq masofada, hatto boshqa-boshqa mamlakatlarda jovlashgan kompvuterlarni o'zaro bog'lash im koniyatini beruvchi **mintaqaviy** va **global (butunjahon) tarmoqlami** vujudga keltirdi.

Mintaqaviy tarmoqlar bir mamlakat hududidagi barcha foydalanuvchilarni birlashtiradi. Bunday tarmoqqa ulangan kompyuterlar orasidagi masofa bir necha yuz kilometrni tashkil etishi mumkin. Global tarmoqlar dunyoning turli mam lakatlaridagi foydalan u vchilarning o'zaro axborot almashishini ta 'minlaydi.

Mintaqaviy va global tarmoqlarda kompyuterlarni alohida aloqa kabellari orqali ulash qimmatga tushadi. Shu sababli ularni **modem** vordamida telefon tarmoqlari orqali ulash yo'lga qo'yildi. Kompyuterda ma'lumotlar raqamli signallar ko'rinishida saqlanadi, telefon tarmog'i orqali esa analog signallari o'tadi. Kompyuterdan chiqayotgan signallar modem yordamida raqamli ko'rinishdan analog ko'rinishga o'tkaziladi va telefon tarmog'i orqali yuboriladi. Tarmoqning ikkinchi uchidagi kompyuterga ulangan modem analog signallarni raqamli signalga o 'tkazadi va kompyuterga uzatadi.

 $\cup$ 

*S ig n a ln i ra q a m li ко 'rin ish d a n a n a lo g ко 'rinishga*  $o$ 'tkazuvchi qurilma **modulyator**, analog ko'rinishdan *raqamli к о 'rinishga о 'tkazuvchi qurilma demodulyator deb ataladi.*

Bu ikkala amalni biigalikda bajaruvchi qurilma **modem** deb ataladi. Uning nomi quyidagicha hosil qilingan:  $\text{MO}$  dulyator + DEM odulyator = MODEM.

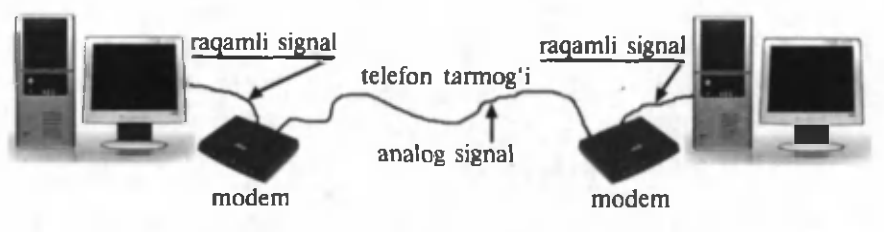

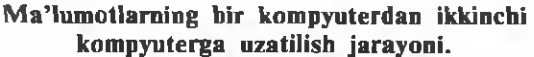

Tuzilish jihatidan modemlar **ichki** va **tashqi** ko'rinishda bo'ladi. Ichki modemlar plata ko'rinishida bo'lib, kompyuterning ichiga joylashtiriladi. Tashqi modem kompyuterdan tashqarida joylashadigan bo'lib, o'zining qobig'iga ega alohida qurilmadir.

Zamonaviy modemlaming ko'pchiligi faqatgina ma'lumot uzatish yoki qabul qilish bilan chegaralanib qolmay, balki faks ma'lumotlarini uzatish va qabul qilish uchun ham xizmat qiladi. Ba'zilari hattoki telefon tarmog'iga ulangan javob beruvchi avtomat qurilma vazifasini ham o'tashi, ya'ni xotiraga yozilgan ovoz signallarini uzatishi yoki bunday signallarni qabul qilib xotiraga fayl ko'rinishida yozib qo'yishi mumkin.

Hozirgi kunda mintaqaviy va xalqaro tarmoqlarda kompyuterlar nafaqat telefon tarmoqlari, balki radio va sun'iy yo'ldoshlar orqali axborot almashinadilar.

## **Axborot tizimlari**

Axborot inson hayotida modda, energiya kabi muhim o 'rin tutar ekan undan oqilona foydalanishni taqozo etadi. Kerakli axborotsiz biror vazifani bajarish mushkul. Bundan tashqari, zarur axborotga o'z vaqtida ega bo'lish ham muhimdir. Zamonaviy ishlab chiqarish dunyoning turli chekkalaridan xilma-xil axborotlarni tez va kerakli ko'rinishda qabul qilish yoki uzatishni talab etadi. Bugungi kunda axborotni uzatish va qabul qilish vositasi sifatida telefondan keng foydalaniladi. Ammo zamonaviy ish yuritishda bu yetarli emas. Hozirda kompyuter tarmoqlarisiz ish yuritishni tasavvur qilish qiyin. Oddiy aviachi ptalardan tortib kosmosni tadqiq qilishgacha boʻlgan jarayonlarda kompyuter texnologiyalaridan foydalaniladi. Hozirgi kunda Internet, IASNET kabi yuzlab xalqaro va biror davlat doirasidagi axborot tizimlari mavjud va ular inson faoliyati uchun xizmat qilmoqda.

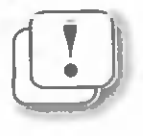

*Axborot tizim lar — bu ka tta hajm dagi axborotlarni qabul qilish, uzatish, saqlash va talab qilingan .axborotni tez izlab topish kabi vazifalarni bajarish uchun mo 'Ijallangan sistemalardir.*

### *Axborot tizimlari* 47

Axborot tizimlarning iqtisodiy samaradorlikni oshirishga qaratilgan m uhim om illar quyidagilar: ortiqcha axborot hajmini qisqartirish, ishonchli axborot yo'qotilishining oldini olish, axborotdan foydalanish darajasini oshirish, atama va tushunchalarni standartlashtirish, axborotli jarayonlarni avtomatlashtirish.

Aloga vositalari, dasturiy ta'minot hamda kompyuter texnikasining yangi pog'onalarga ko'tarilishi axborot tizim larning yanada mukammallashgan shakllarining yaratilishiga olib kelmoqda. Bugungi kunda yaratilayotgan va qo'llanilayotgan axborot tizim lar avvalgi avlodlaridan ham texnik, ham dasturiy, ham katta miqdordagi axborotlarni qayta ishlay olishi bilan tubdan farq qiladi.

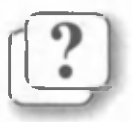

#### *Savol va topshiriqlar*

- 1. Axborot texnologiyasi deganda nimani tushunasiz?
- 2. Axborot texnologiyasining tashqi omillariga misol keltiring.
- 3. Agar kompyuterlar tarmoqqa birlashtirilmasa, ularda qanday usulda axborot almashinadi?
- 4. Lokal tarmoqlar nima sababdan shunday ataladi?
- 5. Lokal tarmoqlar qanday vazifalarni bajarishga xizmat qiladi?
- 6. Global tarmoqlar lokal tarmoqlardan nimasi bilan farq qiladi?
- 7. Modem nima va u nima uchun xizmat qiladi?
- 8. Tarmoqda server nima uchun kerak?
- 9. Server bilan ishchi stansiyaning farqini tushuntiring.

#### *Mashqlar*

1. Chap ustundagi so'zlarni o'ng ustundagi jumlalarga moslab joylashtiring.

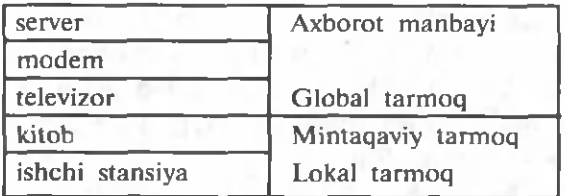

2. Nuqtalar o'rniga o'ng ustundagi kerakli so'zlarni joylashtirib ko'chiring.

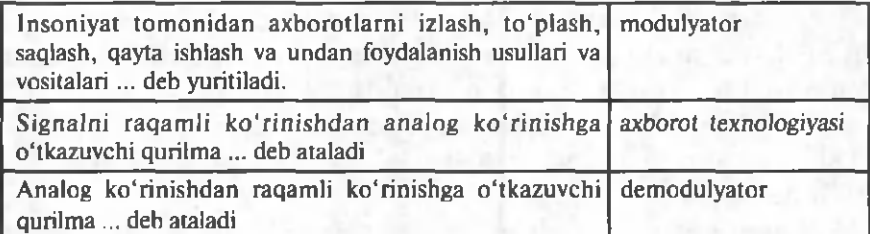

3. Jadvaldan axborot texnologiyalarining ichki va tashqi om illarini guruhlarga ajratib yozing.

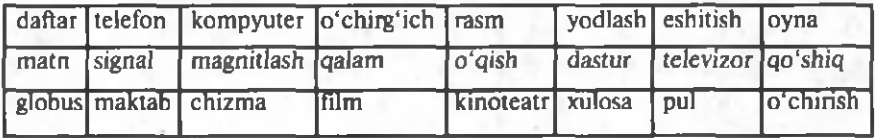

## **10-dars. AXBOROTLI OLAM MUAMMOLARI VA INTERNET**

Hamma Internet haqida eshitgan va undan foydalanishni xohlaydi. Ma'lumki, Internet axborotni soniyalar ichida uzoq masofalarga uzatish imkonini beradi. Shuning uchun bu darsda Internetning kelib chiqishi, uning tarkibi, unda axborot qanday qoidalar asosida uzatilishi va qabul qilinishi haqida ma'lumot beriladi.

### **Internet tarixi**

0 'zgarib va rivojlanib turuvchi olam yoki jamiyat haqida turli xil ko'rinishdagi katta hajmli axborotlar dunyoning deyarli hamma mamlakatlarida yig'ilib bormoqda. Bu ma'lum otlardan foydalanish zamonaviy axborot texnologiyasi vositalarisiz katta mablagʻ va vaqt talab etadi. Bundav muammolar **Internet** (Butunjahon kompyuter tarmog'i)ning tashkil etilishi bilan hal etildi.

Internet dastlab bir-necha harbiy tadqiqotchilik markazlari o'rtasida axborot resurslaridan birgalikda foydalanish maqsadida yaratildi. Bunga XX asrning 70-yillari boshlarida

 $4 -$ 

AQSH Mudofaa vazirligi tomonidan ishlab chiqilgan ARPANet aloga tarmog'i asos bo'lgan. ARPANet  $$ buzilgan aloqa bo'g'inlarni avtomatik ravishda aylanib o'tishga va tarmoqdagi kompyuterlarning ma'lumot almashishiga imkon yaratuvchi kommunikatsiyalar paketidir.

ARPANet tarmog'i birinchi marta ishga tushirilganda 4 ta kompyuter orasida maxsus kabel orqali bor-yo'g'i 2 minut davomida axborot almashinilgan. Awaliga bu tarmoq maxfiy hisoblangan. Keyinchalik, modem va telefon tarmog'i orqali axborot almashish imkoniyati yuzaga kelgandan so'ng bu tarm oqqa turli korxona va tashkilotlar ulanib olgan. Shu tariga bu tarmoq Internet tarmog'iga aylangan. Internet tarmog'i biror tashkilotga bo'ysunmaydi, lekin davlatlar, ilmiy va ta 'lim tashkilotlari, tijorat vakillari va millionlab xususiy shaxslar tomonidan moliyalashtiriladi. Tarmoq taklif etilgan ko'ngillilar tomonidan tashkil etilgan "Internet arxitekturasi bo'yicha kengash" tomonidan boshqariladi.

## **Internet va WWW**

**Internet** — dunyo bo'ylab joylashgan va yagona tarmoqqa birlashtirilgan minglab kompyuter tarmoqlarining majmuidir. In tern etd a axborot alm ashish standart qoidalar asosida amalga oshiriladi. Internetdagi ma'lumotlarni uzatish qoidalari *protokollar* (masalan, TCP/IP -TRANSMISSON CONTROL PROTOCOL/INTERNET PROTOCOL) deb ataladi.

TCP/IP protokolining axborotni uzatish usuli quyidagicha:

TCP protokoli axborotni paketlarga ajratadi; IP protokoli orqali barcha paketlar qabul qiluvchiga uzatiladi va TCP protokoli tomonidan barcha paketlarning qabul qilinganligi tekshiriladi; barcha paketlar qabul qilingandan keyin TCP protokoli ularni tartibga soladi va yaxlit ko'rinishga keltiradi.

Kompyuterlarning axborotlarni telefon tarmoqlari orqali yubora olishiga im kon beruvchi *m odem* deb ataluvchi qurilmaning yaratilishi (1979-yil Nayes kompaniyasi) va rivojlanishi sababli faqatgina shaxsiy kompyuteri va telefoni bor millionlab kishilar tarmoqning maxsus qurilmalarisiz ham Intemetdan foydalana olish imkoniyatiga ega bo'ldilar.

Hozirgi kunda Internet dunyo bozorini o'rganishda va savdo-sotiq ishlarini tashkil etishda zamonaviy biznesning eng muhim vositalaridan biriga aylanib bormoqda. Internet o'zaro aloga bog'lash yoki ma'lumotlar almashish tarmog'i bo'libgina qolmasdan, u turli-tuman ma'lumotlar omboridir.

1992— 1993-yillarda axborot texnologiyasining rivojlanishi sababli tasviriy va tovushli axborotlarni olis masofalardan qisqa vaqtda uzatishning shunday imkoniyati yaratilganki, u **World Wide Web** deb nomlangan.

World Wide Web ning yaratilishiga 1989-yil Shvetsariyadagi Yevropa Yadroviy Tadqiqotlar Kengashining loyihasi asos bo'ldi. Bu loyihaning maqsadi Internetda axborot tarqatishning samarali usullarini izlash va uning oqibatlarini kuzatishdan iborat edi. Hozirgi kunda World Wide Web Internetning eng tez rivojlanayotgan sohalaridan biri bo'lib qoldi.

Internet deganda ko'pchilik World Wide Web (qisqacha Web yoki WWW) ni tushunadi. Aslida World Wide Web Internetning bir qismi bo'lib, butunjahon o'rgimchak to'ri ma'nosini anglatadi.

Bu tarmoq millionlab kompyuterlar (veb-serverlar) to'ridan tashkil topadi. Ular o'zaro telefon tarmog'i, kabellar va sun'iy yo'ldosh tarmoqlari orqali bog'lanadi. Axborotlar ushbu kompvuterlarda joylashgan bo'lib, ular jahon yagona axborot olamini yaratadi. Ushbu axborot olami tarmoqdagi barcha kompyuterlarga ochiq bo'ladi. Axborotlar giperm atnli hujjatlardan tashkil topgan bo'lib, ular vebsahifalar deb ataladi.

### **WWW tarkibi**

WWWda axborot maxsus sahifalarda, ya'ni Vebsahifalarda joylashadi. Veb-sahifaga matn, rasm, tovush, videotasvir va hokazo ko'rinishdagi axborotlami joylashtirish mumkin. Bu esa o'z navbatida reklama, tijorat, ta'lim va boshqa ko'pgina soha vakillariga beqiyos imkoniyatlar ochib

### *t tww tarkibi* 51

berdi. Masalan, juda koʻp kinostudiyalar oʻz mahsulotlarini reklama qilish uchun Veb-sahifalar yaratishadi. Mazkur Veb-sahifalarda asosan yangi filmlar haqidagi ma'lumotlar bilan birga shu filmlardan  $1-2$  daqiqali parchalar aks ettiriladi. WWW yaratilgunga qadar bunday imkoniyat faqat kinoteatrlar yoki televideniye orqaligina mavjud edi.

Kinoteatr va televideniye orqali namoyishlar belgilangan vaqtga bog'liq bo'lsa, WWW dan xohlagan kishi istalgan vaqtda yangi filmlar haqida toʻliq ma'lumot olishi mumkin.

WWWning ommalashishidagi yana bir omil giperm atndir. *Gipermatn* Veb-sahifaning biror qismiga yoki boshqa Veb-sahifaga bog'liqligini ko'rsatuvchi bo'lib, u so'z yoki rasm shaklida bo'lishi mumkin. Gipermatn yordamida Veb-sahifaning kerakli qismiga yoki boshqa Veb-sahifaga tez va oson o 'tiladi, bu hoi kerakli qism yoki Veb-sahifaga **gipermurojaat** deb ataladi.

Bitta tashkilot yoki xususiy shaxsga tegishli va mazmuniga ko'ra o 'zaro bog'langan bir nechta Veb-sahifalar majmuyi Veb-sayt deyiladi. Veb-saytni kitobga, Veb-sahifani esa kitobning sahifasiga o 'xshatish mumkin. Veb-saytdagi Vebsahifalar o'zaro gipermatn yordamida bog'lanadi. Veb-saytlar ham, Veb-sahifalar ham *Veb-server* deb ataluvchi Internetga ulangan maxsus kompyuterlarda saqlanadi va o'z manziliga ega bo'ladi. Bu manzil *URL* (ingliz tilida **Uniform Resourse Locator** ma'nosini anglatadi) deb ataladi. URL Internetga murojaat qilishning eng oddiy va qulay usuli bo'lib, u manzilni ifodalaydi. URL takrorlanmas uch bo'g'indan iborat bo'lgan Internet tarmog'ida axborot zahirasi manzilidir.

Masalan: http://www.eduportal.uz/webmaktab.html

URL-manzilida:

**http** — bog'lanish protokoli; **[www.eduportal](http://www.eduportal)** — axborot saqlanayotgan provayder (server) nomi; **webmaktab.html**  sayt (fayl) nomi.

Provayderlar bir necha yuz ming mijozga xizmat ko'rsatish va axborotlami yuborish uchun maxsus, yuqori tezlikdagi aloqa kanallaridan foydalanadilar. Наг bir davlatda Internet tizimining ishlash sifati esa kanallarning o'tkazuvchanlik kuchiga bog'liq. 0 'zbekistonda Intemetdan foydaianish boshlangan dast-

labki davrlarda ma'lumot yuborish va qabul qilish tezligi unchalik katta bo'lmagan. Masalan, 2002-yilda 8,5 MB/s ni tashkil etgan bo'lsa, hozirda Internet tarmog'ida ulanishni ta'minlovchi xalqaro kanallar o'tkazuvchanlik qobiliyatining rivojlanishi natijasida 2,5 GB/s dan oshdi.

Internetning foydali jihatlari ko'p. U bilim manbai hamdir. O'zbekiston Respublikasi Prezidentining «O'zbekiston Respublikasining jamoat ta'lim axborot tarmog'ini tashkil etish to 'g'risida»gi 2005-yil 28-sentabrdagi qaroriga muvofiq 2006-yilda "ZiyoNET" jamoat axborot ta'lim tarmog'i tashkil etildi. "ZiyoNET" ta'lim tarmog'i O'zbekiston hududida o'qituvchi, talaba va o'quvchilar uchun mo'liallangan veb-manbalar orasida eng virigidir. Uning asosiy maqsadlari — yoshlarni, murabbiylarni, shuningdek, aholining turli qatlamini kerakli axborot bilan ta'minlash, axborot texnologiyalari sohasidagi zarur ma'lumotlarni olish imkonini berish, muloqot qilish va tajriba alm ashinishlar uchun zarur im koniyatlar yaratib berish. Bu tarmoqdan ma'lumot olish uchun ziyonet.uz veb-portaliga kirish kifoya.

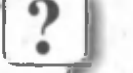

#### *Savol va topshiriqlar*

- 1. Internet deganda nimani tushunasiz?
- 2. Internetning yaratilishiga sabab boʻlgan birinchi kompyuter tarm og'i haqida so'zlab bering.
- 3. Internetda axborot uzatish protokoli deganda nimani tushunasiz?
- 4. Worl Wide Web haqida nimalami bilasiz?
- 5. Veb-sahifa va gipermatn haqida so'zlab bering.
- 6. Veb-sayt nima?
- 7. Internetdagi web-sahifalar qayerda saqlanadi?

#### *Mashqlar*

1. Nugtalar o'rniga o'ng ustundagi kerakli so'zlarni joylashtirib ko'chiring.

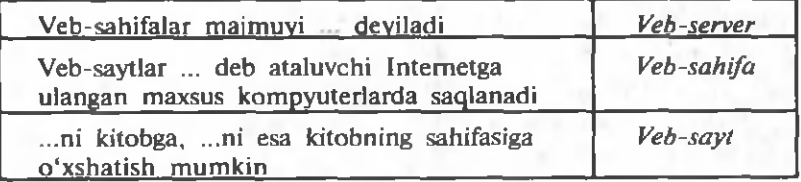

2. Jadvaldagi Internetga oid so'zlarni izohlab bering.

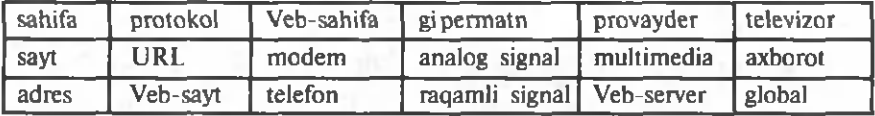

## **11-dars. INTERNETDA ISHLASHNI TA'M INLOVCHI DASTURLAR**

Internet — axborotlar ummoni. Undan siz mavzularga oid ma'lumot olishingiz mumkin. Lekin Internetga kirish, undan kerakli ma'lumotlarni olish qanday amalga oshiriladi? Ushbu darsda Internetda ishlash imkonini beruvchi dasturiy vositalar bilan tanishasiz.

### **Veb-brauzerlar**

Siz awalgi sinflarda bir nechta amaliy dasturlar bilan tanishdingiz. Masalan, Word — matn, Paint — grafik ko'rinishdagi axborotlar bilan ishlashga, Kalkulyator esa hisob-kitob ishlarini bajarishga mo'ljallangan dasturlar edi. Xuddi shunday, Internetning WWW xizmatidan foydaianish uchun ham maxsus dasturlar ishlab chiqilgan. Ular *Vebbrauzerlar* (Browser) deb ataladi. **Browser** inglizcha so'z bo'lib, ko'rishni ta'minlash, ko'rsatish ma'nosini anglatadi. Birinchi Veb-brauzer 1990-yil **CERN** (Yevropa Yadroviy Tadqiqotlar Kengashi) xodimi **Tim Berners Li** tomonidan ishlab chiqilgan.

Hozirgi kungacha juda ko'p Veb-brauzerlar ishlab chiqarilgan. Mosaic, Opera, AdWi per, Netscape Navigator, Netscape Communicator, Microsoft Internet Explorer va Power Browser shular jumlasidandir. Shulardan eng ko'p foydalaniladigani Google Chrome, Mozilla Firefox va Microsoft Internet Explorerdir. Microsoft firmasining Internet Explorer dasturining Windows operatsion sistemasi tarkibiga kiritganligi bu brauzeming keng tarqalishiga sabab

54 *Internetda ishlashni ta 'minlovchi dasturlar*

bo'ldi. Shuning uchun Microsoft Internet Explorer dasturi asosida brauzerlarning vazifalari va imkoniyatlari bilan tanishamiz.

Veb-brauzerlaming asosiy vazifalari quyidagilardan iborat:

- Veb-sahifalami xotiraga yuklash va ko'rish;
- Veb-sahifani diskka yozib qo'yish (saqlash).
- WWWdagi adresi bo'yicha Veb-sahifani chaqirish.

### **M icrosoft Internet Explorer dasturi interfeysi**

Internet Explorer dasturi quyidagi usullarda ishga tushiriladi:

— Masalalar panelidagi **j**piktogrammasi yordamida;

 $-$  Windows ish stolidagi  $-$  fayl belgisi yordamida;

— Quyidagi ketma-ketlikdagi buyruqlarni bajarish orqali amalga oshiriladi:

**-►J** r ? In te rn e t Explorer

Microsoft Internet Explorer dasturida ishni tugallash uchun **E** piktogrammasini yoki fayl menyusining Закрыть ya'ni yopish buyrug'ini tanlash yoki Alt + F4 tugmalarini birga bosish yetarli.

Microsoft Internet Explorer kompyuterga yuklanganda quyidagi ko'rinishdagi oyna ochiladi:

Sarlavha satrida dastur (Microsoft Internet Explorer) hamda joriy hujjat nomi aks etib turadi.

Menyular satri quyidagilardan iborat:

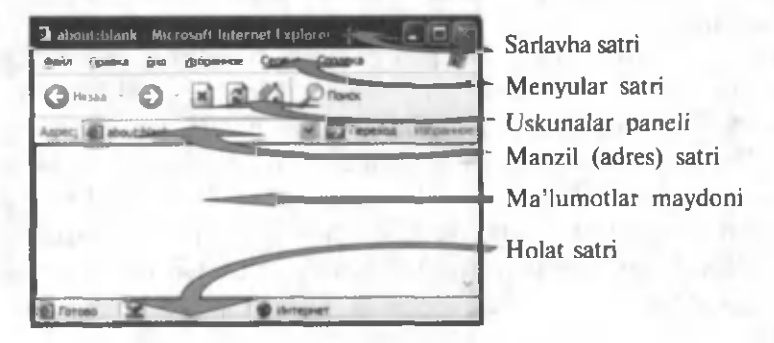

*Internet Explorer dasturining uskunalar paneli* 55

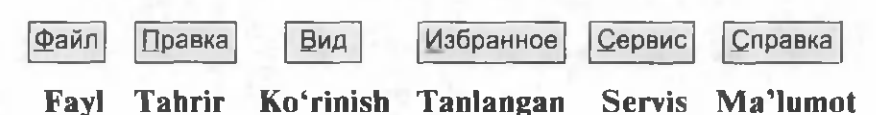

Har bir menyu ma'lum amallarni bajarishga mo'ljallangan buyruq va ko'rsatmalar majmuyidan iborat. Ulaming asosiylarini ko'rib chiqamiz.

*Fayl* menyusi orqali asosan Veb-sahifani ochish (kompyuter xotirasiga yuklash), uni o'z nomi yoki boshqa nom bilan saqlab qo'yish. Veb-sahifani qog'ozga chop etish, dasturdan chiqish ishlari amalga oshiriladi.

*Tahrir* menyusi yordamida *qirqib olish, nusxa olish, joylashtirish, izlash* kabi amallarni bajarish mumkin.

*Ko'rinish* menyusi tarkibiga asosan, dasturning ekrandagi ko'rinishiga ta'sir etuvchi (uskunalar paneli, adreslar satri, holat satrini ekrandan olib qo'yish yoki joyiga qaytarib qo'yish, shrift o'lchami va kodlash usulini o'zgartirish) amallar kiradi.

*Tanlangan* menyusiga kirgan amallar yordamida asosan, o 'zingizga yoqqan yoki ko'p foydalanadigan Veb-sahifalarni saqlab qo'yish, ularga yangilarini qo'shish, tartiblash ishlarini bajarish mumkin.

*Servis* menyusi dastur xususiyatlarini sozlash (dastur ishga tushirilganda avtomatik yuklanadigan Veb-sahifani tanlash, Veb-sahifadagi audio, video va animatsiyalarini ko'rsatish yoki ko'rsatmaslik va hokazo) uchun mo'liallangan.

*Ma'lumot* menyusi yordamida Microsoft Internet Explorer dasturidan foydalanish haqida ma'lumot olish mumkin.

### **Internet Explorer dasturining uskunalar paneli**

Menyular tarkibiga kirgan amallarning ba'zilari kam qo'llanilsa, ba'zilari tez-tez qo'llaniladi. Ko'p qo'llaniladigan amallarni bajarishni osonlashtirish maqsadida dasturda *uskunalar paneli* tashkil etilgan. Uskunalar paneli tugmalar majmuyidan iborat bo'lib, har bir tugma ma'lum amalni bajaradi.

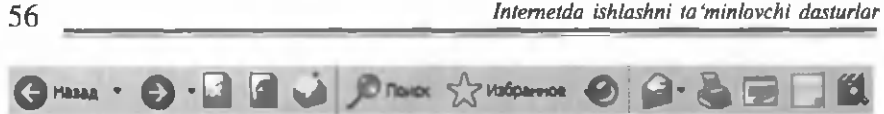

Uskunalar paneli

Uskunalar paneliga yangi amallar kiritish yoki undagi ixtiyoriy amalni olib tashlash mumkin. Quyida uskunalar paneliga kirgan asosiy amallar keltirilgan:

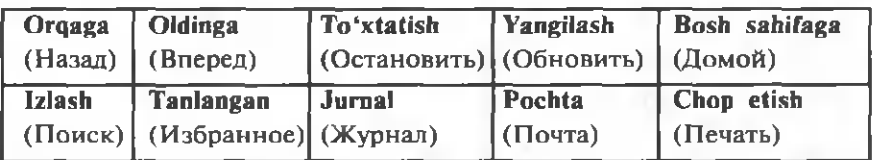

Bu amallar odatda Microsoft Internet Explorer menyulariga deyarli murojaat qilmasdan ishlashni ta'minlaydi.

Microsoft Internet Explorer dasturi ishlash uchun qulay bo'lib, oson o'zlashtiriladi. Chunki bu dastur vordamida asosan Internet tarmog'idagi Veb-sahifa ochiladi va zarur bo'lsa, qog'ozga chop etiladi yoki diskda saqlab qo'yiladi.

Internet tarmog'idagi Veb-sahifani ochish uchun Internet Exploreming manzil (adres)lar satriga kerakli Veb-sahifa manzilni yozib, ENTER tugmasini bosish kifoya. Masalan, manzillar satriga **[www.google.uz](http://www.google.uz)** deb yozib, [ENTER] tugmasini bossak, google.uz Veb-sahifasi yuklanadi. Xuddi shunday ketma-ket bir nechta Veb-sahifani ochish mumkin. Uskunalar panelidagi "orqaga" va "oldinga" amallari yordamida ochilgan Veb-sahifalar bo'ylab harakatlanish, ya'ni oldingi yoki keyingi ochilgan Veb-sahifaga o'tish mumkin.

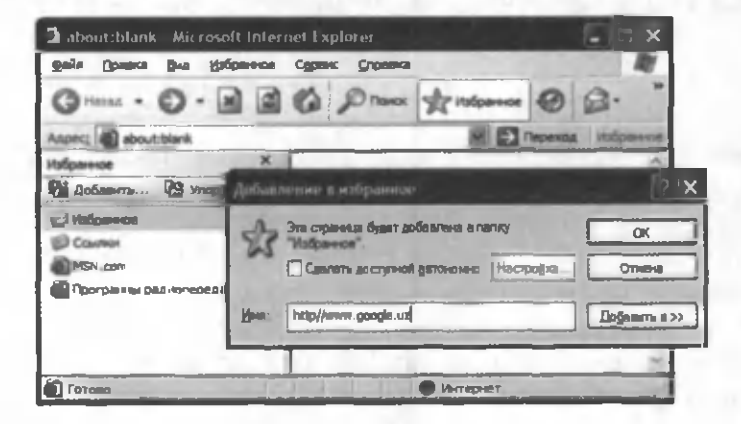

Veb-sahifaning hajmiga qarab, uning ochilishiga bir necha soniyadan bir necha daqiqagacha vaqt sarflanishi mumkin. Web-sahifa ochilish jarayonida uning qismlari ekranda astasekin ko'rinib boradi. Agar shu vaqtda uskunalar panelidagi "To'xtatish" tugmasini bossangiz, Veb-sahifani Internetdan qabul qilish to'xtatiladi va ma'lumotlar oynasida mazkur Veb-sahifaning o'qib ulgurilgan qismi qoladi.

Ma'lumotlar oynasidagi Veb-sahifani qog'ozga chop etish uchun uskunalar panelidagi "chop etish" tugmasi bosiladi. Tez-tez murojaat qilib turiladigan Veb-sahifalarni "Tanlangan" papkasiga qo'shib qo'yish mumkin. Buning uchun uskunalar panelidagi "tanlangan" tugmasi bosiladi.

Hosil bo'lgan "Tanlangan" oynasidagi "Добавить..." (Qo'shish...) tugmasi bosilsa, ekranga "Добавление в избранное" (Tanlanganlarga qo'shib qo'yish) lavhasi chiqadi. Bu lavhadagi "Ok" tugmasi bosilsa, ko'rsatilgan Veb-sahifa "Tanlangan" papkasiga qo'shib qo'yiladi. Keyinchalik "Tanlangan" papkasiga kirganda, undagi Veb-sahifalar ro'yxatida mazkur Veb-sahifa nomini ko'rish mumkin. Endi bu Vebsahifani chiqarish uchun uning ro'yxatdagi nomini tanlash kifoya.

#### *Savol va topshiriqlar*

- 1. Internetning WWW xizmatidan foydalanish uchun ishlab chiqilgan qanday dasturlar bor?
- 2. Veb-brauzerlarning asosiy vazifalarini aytib bering.
- 3. Birinchi Veb-brauzer qachon va kim tomonidan ishlab chiqarilgan?
- 4. Microsoft Internet Explorerni ishga tushirish usullarini amalda koʻrsatib bering.
- 5. Microsoft Internet Exploreming menyular satrida qanday menyular bor?
- 6. Fayl va Tahrir menyusining asosiy vazifalarini izohlang.
- 7. Tanlangan menyusining asosiy vazifalarini izohlang.
- 8. Microsoft Internet Explorerning uskunalar paneli haqida nimalami bilasiz?

#### *Mashqlar*

1. Nuqtalar o'rniga o'ng ustundagi mos keladigan so'zlarni joylashtirib ko'chiring.

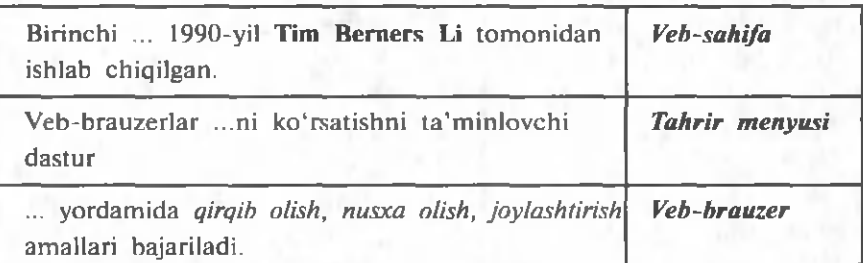

2. "Tanlangan" papkasiga quyidagi Veb-sahifalardan birini qo'shing.

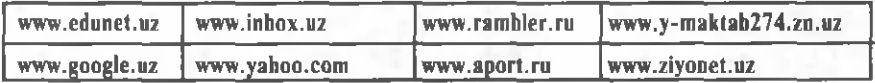

3. Quyidagi jadvalning har bir ustuniga berilgan harflar bilan boshlanadigan shu bobda o'rganilgan tushuncha, atama, qurilma va dasturlarni yozing.

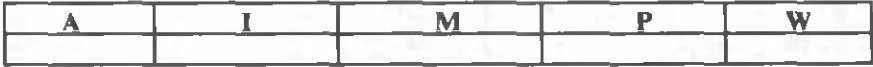

4. Quyidagi jadvalning birinchi ustunidagi dasturni ishga tushirish uchun keyingi ustundagi amallardan to'g'ri amallar ketma-ketligini tuzing.

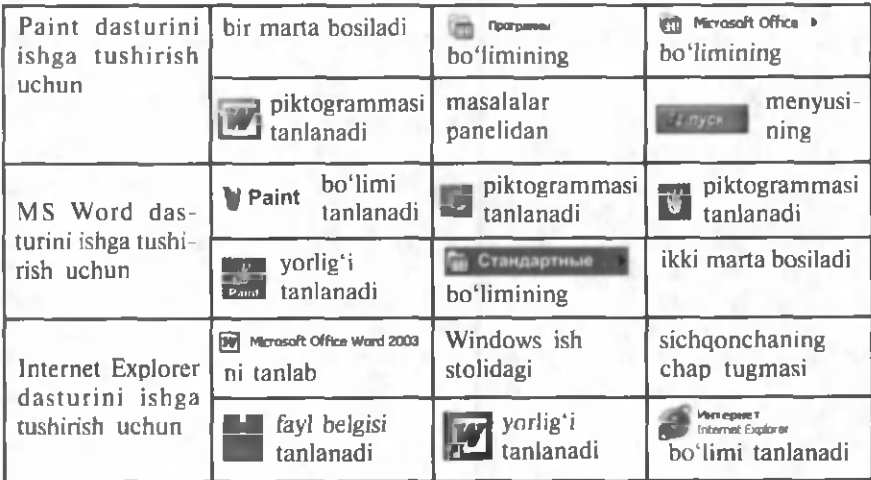

## **12-dars. INTERNETDA MA'LUMOTLARNI IZLASH**

Axborot hayotimizda muhim ahamiyatga ega ekan, uni Internetdan kerakli vaqtda, zarur miqdorda, qisqa vaqt ichida olib turishimiz kerak bo'ladi. Lekin, Internetdan axborotni qisqa vaqt ichida olish muammosi ham bor. Bu darsda shu muammoni hal etish usullaridan birini ko'rib chigamiz.

### **Qidiruv tizimlari**

Internet — bepoyon axborot ummoni. Axborotlar Internetda millionlab Veb-sahifalarda saqlanadi. Bizga kerakli axborot saqlanadigan Veb-sahifani topish uchun uning Internetdagi adresini bilish zarur. Ammo Internet soat sayin yangi axborotlar bilan boyib boradi. Shuningdek, ba'zi (eskirgan) axborotlar Internet tarmog'idan chiqarib tashlanadi. Intemetdagi ko'p foydalaniladigan Veb-sahifalar adreslari maxsus **ma'lumotnomalarda** chop etib turiladi. Lekin ulardan to'liq axborot olib bo'lmaydi. Chunki Intemetdagi barcha Veb-sahifalar adreslarini chop etish uchun juda katta hajmli kitob kerak bo'ladi. Bu kitob chop etib tugatilmasidan Internetdagi bir qancha adreslar o'zgarishi aniq. Bu muammo maxsus **Qidiruv tizimlari** yaratilishi bilan osonlikcha hal etildi.

*Qidiruv tizimi* – maxsus Veb-sahifa bo'lib, Internet tarmog'idan kerakli axborotni izlab topish uchun xizmat qiladi.

Hozirgi kunga kelib o'nlab qidiruv tizimlari yaratilgan. Ulardan ko'p qo'llaniladiganlari sifatida Google, Yahoo, **Yandex, Rambler** larni keltirish mumkin. Har bir qidiruv tizimi Internet tarmog'ida o'z adresiga ega. Masalan, yuqorida sanab o'tilgan qidiruv tizimlari mos ravishda **w w w .r a m b le r .r u ,w w w .y a n d e x .r u,[w w w .yah oo.com](http://www.yahoo.com)** va **[www.google.com](http://www.google.com)** adreslarga ega. Qidiruv tizimi Veb-brauzer orqali ishga tushiriladi, ya'ni brauzerning adreslar satriga qidiruv tizimining adresi kiritiladi. Qidiruv tizimlari (Vebsahifasi) turli ko'rinishga ega bo'lgani bilan, ularning ishlashi deyarli bir xil. Ulardan foydalanishni Rambler qidiruv tizimi misolida ko'rib chiqamiz.

### **Qidiruv tizimida ishlash**

Ramblerni ishga tushirish uchun, avval Internet Explorerni ishga tushiramiz. Brauzerning adreslar satriga Rambler qidiruv tizimining adresi — [www.rambler.ru](http://www.rambler.ru) ni kiritib Enter tugmasini bosamiz. Brauzer ma'lumotlar maydoniga Rambler qidiruv tizimining Veb-sahifasi chiqadi (rasmga qarang).

Awalambor, Intemetdan qanday axborotni izlashni aniq bilish lozim. U biror mavzu bo'yicha maqola, o'yin dasturi, kompyuter qurilmalari drayveri va hokazo bo'lishi mumkin. Agar biror magola kerak bo'lsa, Rambler qidiruv satriga shu maqola nomi, yoki maqolada uchrashi mumkin bo'lgan so'z yoki jumla, ya'ni **kalit so 'z** kiritilib, qidiruv tugmasi bosiladi. Agar biror dasturni topish kerak bo'lsa, qidiruv satriga shu dastur nomi yoki uning vazifasi kiritiladi. Masalan, WindowsXP operatsion sistemasi uchun Laser Jet 1300 printerining drayveri kerak bo'lsa, qidiruv satriga "WindowsXP uchun Laser Jet 1300 drayveri" (драйвер

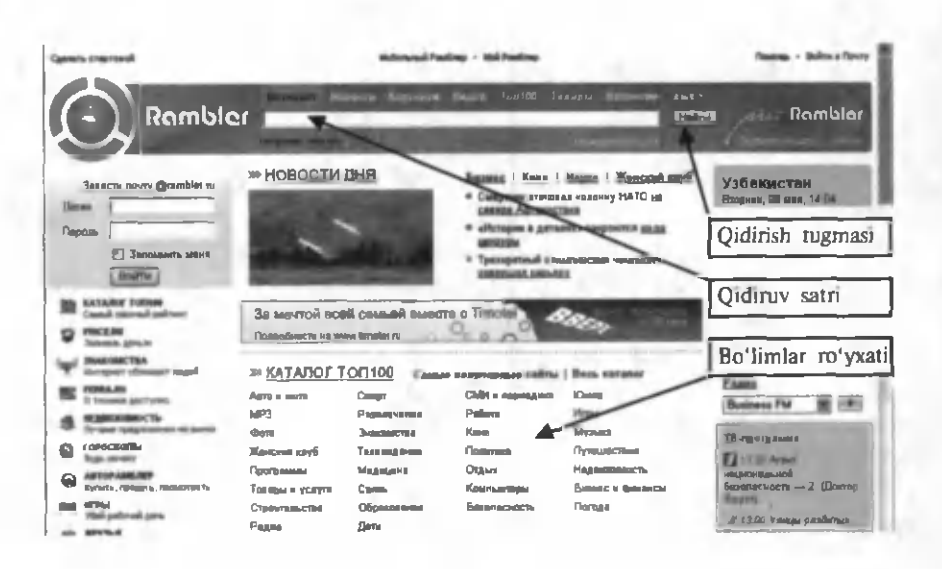

#### *Qidiruv tizimida ishlash* 61

Laser Jet 1300 для WindowsXP) deb yoziladi. Rambler qidiruv satriga kiritilgan axborotni Internet tarm og'idagi millionlab hujjatlar ichidan izlaydi. Natijada Veb-brauzer ma'lumotlar maydoniga bir necha (o'nlab yoki yuzlab) hujjatlarning gi permurojaatli adreslari va ularning qisqacha tavsiflaridan iborat Veb-sahifa chiqadi. Topilgan hujjatlar ichidan keraklisini berilgan qisqa tavsifiga ko'ra aniqlab olinadi.

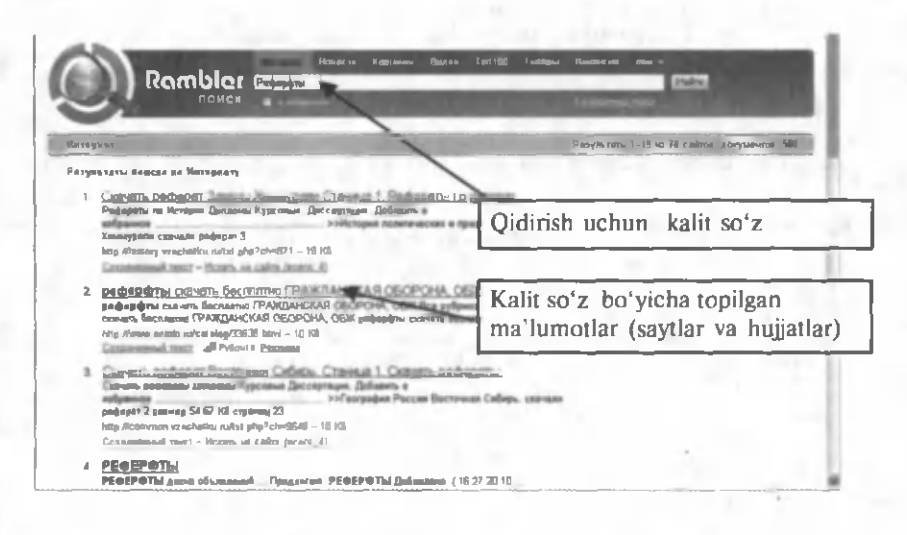

Izlash vaqtini kamaytirish uchun kerakli axborotni mavzu bo'yicha izlash mumkin. Buning uchun Ramblerning bo'limlar ro'yxatida kerakli bo'lim tanlanadi. Bu ish tanlangan bo'lim nomi ustiga sichqoncha ko'rsatkichini olib kelib, chap tugmasini bosish orqali amalga oshiriladi. Shuni aytish joizki, ro'yxatda umumiy bo'limlar berilgan. Masalan, **"Sport", "Yangiliklar", "0 'yinlar", "Kinozal"** va hokazo. Bo'lim tanlangach, qidiruv satrida berilgan axborot Internetning faqat tanlangan bo'limga tegishli hujjatlari ichidan izlanadi.

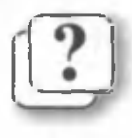

#### *Savol va topshiriqlar*

- 1. Internetdan kerakli axborotni topish uchun nimalarni bilish kerak?
- 2. Internet axborot qidiruv tizimlari haqida so'zlab bering.
- 3. Qanday qidiruv tizimlari adresini bilasiz?
- 4. Axborot qidiruv tizimlarida qidiruv satri nima uchun kerak?
- 5. Axborot qidiruv tizimlarida bo'limlardan nima uchun foydalaniladi?
- 6. Agar qidiruv tizimi bir nechta hujjatni topsa, ulardan keraklisini qanday aniqlash mumkun?
- 7. Axborot qidiruv tizimi yordamida O'zbekiston davlati haqida ma'lumot toping.
- 8. Axborot qidiruv tizimi yordamida Internetdan sportga oid yangiliklarni toping.
- 9. Internetdan kompyuterlarga oid yangiliklarni toping.

#### *Mashqlar*

1. Chap ustundagi so'zlarni o'ng ustundagi jumlalarga moslab qo'ying.

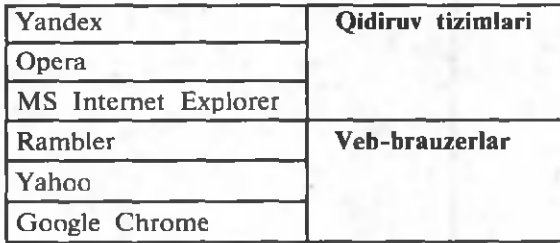

2. Nuqtalar o'rniga o'ng ustundagi kerakli so'zlarni joylashtirib ko'chiring.

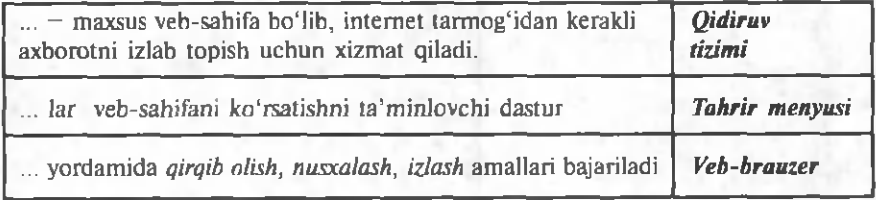

3. Quyidagi jadvalning har bir ustuniga berilgan harflar bilan boshlanadigan Informatika darsida o'rganilgan tushuncha, atama, qurilma va dasturlarni yozing.

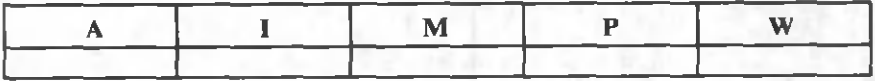

## **13-dars. AMALIY MASHG'ULOT**

1. Maktabingiz saytiga kiring va maktabingiz tarixi haqida ma'lumot oling.

2. [www.uzedu.uz](http://www.uzedu.uz) dan informatikaga oid ma'lumotlar oling.

3. Zivonet.uz forumidan o'quvchilar odobiga oid ma'lumotlar oling.

4. ref.uz saytidan sohibqiron Amir Temur hayotiga oid referatlar izlang.

5. ref.uz saytidan milliy qadriyatlarimizga oid referatlar izlang.

6. haqida.uz saytining she'rlar bo'limiga kirib tengdoshlaringiz yozgan Vatanimiz haqidagi she'rlami toping va "Ona vatan  $-$  O'zbekistonim!" mavzusidagi o'zingiz tayyorlagan hujjatga joylashtiring.

7. google.uz saytidan "Toshkentning 2200 yilligi" mavzusida ma'lumot oling.

8. kitob.uz saytidan Samarqand tarixiga oid ma'lumot toping.

9. Ob-havo.uz saytidan ertangi kun harorati haqida ma'lumot oling.

## **14-dars. ELEKTRON POCHTA**

Internet tizimi imkoniyatlari faqat saytlarda saqlab qo'yilgan tayyor ma'lumotlarni berish bilan cheklanmaydi. U yana matn holatida zudlik bilan ma'lumot almashish, ya'ni "gaplashish" hamda xat yuborish kabi imkoniyatlami ham beradi.

### **Pochta haqida**

Elektron pochta bilan ishlashda maxsus dasturlar ham mavjud. Ular bilan ishlash juda qulay. Ularga *Microsoft Office Outlook, Microsoft Office Outlook Express* kabi dasturlar misol bo'la oladi. Ular odatda Microsoft Office dasturi doirasiga mansub. Siz pochta xizmati bilan juda yaxshi

tanishsiz. Do'stlaringizga ko'p marta xat yozgansiz va ulardan xat olgansiz. Buning uchun oddiy qog'oz varag'iga kerakli matnni yozib, uni konvertga joylaysiz. Yozgan xatingiz ayni siz xohlagan yerga borishi uchun, konvertning maxsus joyiga manzilni aniq yozish kerak bo'ladi. Konvert "og'zini" yelimlab, pochta qutisiga tashlaysiz. Konvertda ko'rsatilgan manzilning siz yashab turgan joydan qanchalik uzoq yoki yaqinligiga qarab, xatingiz ko'zlangan yerga yetib borishi uchun bir necha kundan bir necha haftagacha vaqt sarflanishi mumkin. Xabarni juda tez yetkazish kerak bo'lsa, pochta xizmatidan foydaianish befoyda. Bunday hollarda telefondan foydaianish mumkin.

Internet bu muammoni ham osonlikcha hal qilib berdi. Internet tizimining ajralmas qismi bo'lgan *elektron pochta* jadallik bilan oddiy pochta o'rnini egallab bormoqda. Chunki elektron pochta orqali yuborilgan xabar dunyoning istagan yeriga sanoqli daqiqalarda yetib boradi. Hozirgi kunda millionlab kishilar elektron pochta xizmatidan samarali foydalanmoqda. Ularning soni kun sayin ortib borayapti.

Elektron pochta oddiy pochtaning asosiy kamchiligi bo'Igan tezlik muammosini hal qilibgina qolmay, matn, turli chizmalar bilan bir qatorda tovushli va video xabarlar yuborish imkonini ham beradi. Elektron pochta foydalanuvchilari o'z elektron adreslariga ega bo'lib, uni Veb-sahifa adresidan oson ajratish mumkin: < foydalanuvchi **nomi>@ <pochta serveri nomi>.** Elektron pochta adresida albatta "@" ("tijoratdagi et" yoki boshqacha nomi "kuchukcha") belgisi qatnashadi. Masalan, **[rtm@uzsci.net.](mailto:rtm@uzsci.net)**

### **Outlook Express dasturi interfeysi**

Elektron pochta foydalanuvchisi (abonenti) bo'lish uchun, Internet tizimida aniq elektron adresga ega bo'lgan "pochta qutisi"ga ega bo'lish lozim. **Pochta qutisi** — Internet tizimidagi maxsus server (provayderingiz kompyuteri) diskida siz uchun ajratilgan joy. Sizga elektron pochta orqali yuborilgan xabarlar, ularni qabul qilib olmaguningizcha, xuddi shu pochta qutisida saqlanadi. Pochta qutisidagi xabarlami qabul qilib olish, xabar tayyorlash va uni elek-

#### *Outlook Express dasturi interfeysi* 65

tron pochta orgali jo'natish kabi ishlarni bajarish uchun maxsus dasturlardan foydalaniladi. Shunday dasturlardan biri **— "Outlook** Express"dir. Bu dastur qulay interfeysga ega bo'lib, u bilan ishlash qiyinchilik tug'dirmaydi. Outlook Express dasturi ishga tushirilgach, ekranda quyidagi lavha hosil bo'ladi:

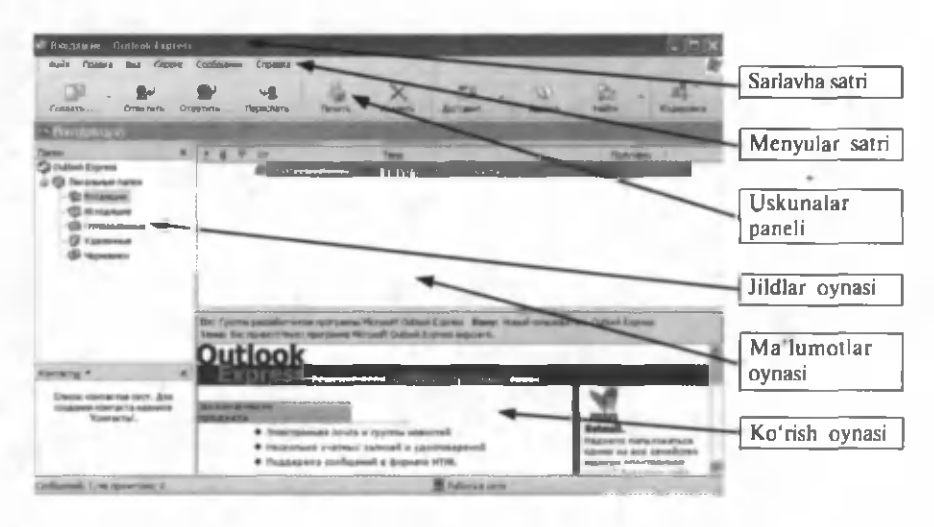

Menyular satrida "Файл" (Fayl), "Правка" (Tahrir), " Вид" (Ko'rinish), "Сервис" (Servis), "Сообщение" (Xabar) va "Справка" (Ma'lumot) menyulari joylashgan.

*Fayl* menyusi yordamida asosan yangi xabar hosil qilish, avval hosil qilingan xabarni ochish, xabarni chop etish, dasturdan chiqish amallari bajariladi.

*Tahrir* menyusi tarkibidagi amallar asosan nusxa olish, izlash, belgilash kabi ishlarni bajarishga xizmat qiladi.

*K o 'rinish* menyusi dastur interfeysining ko'rinishini o 'zgartirish, shrift o 'lchami va xabarlarni saralash usulini tanlash kabi amallarni bajarishga mo'ljallangan.

*Servis* menyusi yordamida elektron pochta orqali xabar yuborish, xabarlarni qabul qilish, dastur parametrlarini o 'zgartirish kabi amallar bajariladi.

*Xabar* menyusi asosan xabar hosil qilish, kelgan xabarga javob yuborish kabi ishlarni bajarishga xizmat qiladi.

*Ma'lumot* menyusiga kirib, dastur haqida ma'lumot olish mumkin.

 $5 -$ 

Uskunalar paneli tugmalar majmuyidan iborat bo'lib, har bir tugma ma'lum amalni bajarishga mo'liallangan.

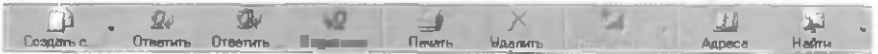

Uskunalar paneli yordamida bajariladigan asosiy amallar:

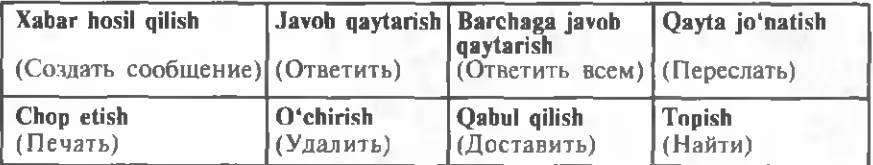

Papkalar oynasi quyidagi papkalardan iborat:

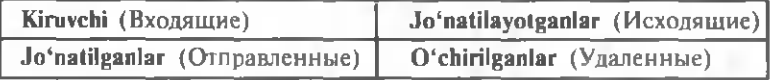

## **Outlook Express dasturining ishi**

**Kiruvchi** (Входящие) papkasida sizga kelgan xatlar saqlanadi. **Jo'natilayotganlar** papkasida siz shu paytda jo'natayotgan xatlar bo'lib, ular jo'natilishi bilan avtomatik ravishda **Jo'natilganlar** papkasiga o'tkaziladi. Bu papkalardan qaysi biri tanlansa, ma'lumotlar oynasiga shu papkada saqlanayotgan xabarlar ro'yxati chiqadi. Ro'yxatdagi biror xabar (sichqoncha yordamida) tanlansa, ko'rish oynasiga uning matni chiqariladi. Ma'lumotlar oynasidagi

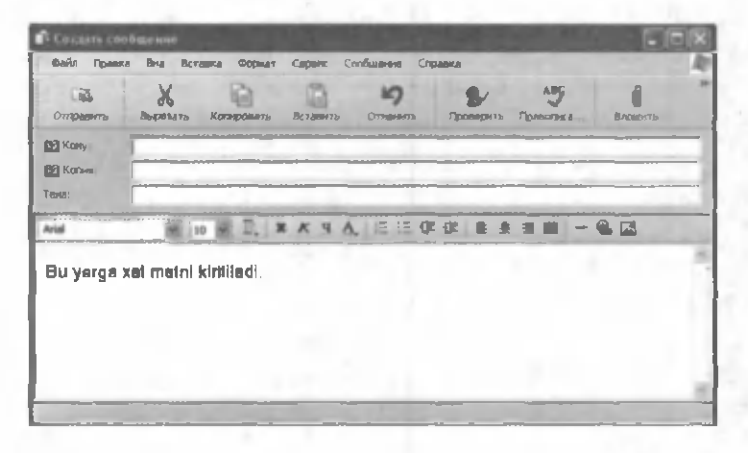

tanlangan xabarlarni **0 'chirish** tugmasini bosib, o 'chirish m um kin. Bu holda o 'chirilgan xabarlar **0 'chirilganlar** papkasiga o 'tkaziladi. Bu papkadagi xabarlami qayta tiklash mumkin.

Sizga yuborilgan xabarlarni pochta qutisidan olish uchun uskunalar panelidagi *Qabul qilish* tugmasi bosiladi. Natijada sizga yuborilgan va pochta qutisida saqlanayotgan xabarlar sizning kompyuteringizdagi **Kelganlar** papkasiga ko'chiriladi. Qabul qilib olingan xabarlar pochta qutisidan o'chirib yuboriladi.

Xabar hosil qilish uchun uskunalar panelidagi *Xabar hosil qilish* tugmasi bosiladi. Natijada ekranga "Xabar hosil qilish" lavhasi chiqadi.

Xat yozishda turli shrift va o'lcham, belgi rangi, fon rangi, matnni sahifada joylashtirish usuli, rasm joylashtirish va hokazo amallarni qo'llash mumkin. Buning uchun uskunalar panelida maxsus tugmalar mavjud. Ulardan foydaianish Microsoft Word matn protsessori mavzularida batafsil ko'rib chiqilgan.

Uskunalar panelidagi **Joylash** (Вложить) tugmasini bo- \* sib, kompyuteringizda mavjud bo'lgan ixtiyoriy faylni yubora-

yotgan xatingizga qo'shib jo'natishingiz mumkin. U oddiy matn, rasm, tovushli, video va hokazo fayl bo'lishi mumkin.

Xabar tayyor bo'lgach, **"Kimga"** adreslar satriga xabar yetib borishi lozim bo'lgan elektron pochta adresi yoziladi. Agar xuddi shu xabarni yana biror adresga joʻnatish lozim bo'lsa, **"Nusxa"** adreslar satrida ikkinchi adresni ко'rsatish kifoya. **Mavzu** satriga yuborilayotgan xabar mavzusi yoziladi. Bu satr ma'lumot kiritilishi shart bo'lmagan satrlar sirasiga kiradi. Ya'ni uni bo'sh qoldirish ham mumkin.

Xabarni elektron pochta orqali joʻnatish uchun uskunalar panelidagi Jo'natish tugmasi bosiladi. Bu holda tayyorlangan xabar **Jo'natilayotganlar** papkasiga ko'chirib o 'tkaziladi va ekranga xabar jo 'natilishi jarayonini aks ettiruvchi lavha chiqadi. Xabar hajmiga qarab, bu jarayon bir necha soniyadan bir necha daqiqagacha davom etishi mumkin. Bu jarayon yakunlanishi bilan, xabar **Jo'na-**

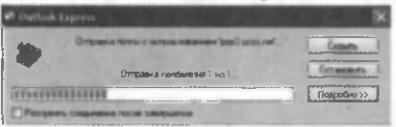

**tilayotganlar** papkasidan **Jo'natilganlar** papkasiga avtomatik ravishda koʻchib oʻtadi.

*Saytlardagi elektron pochtalar.* Internet tizimida maxsus veb-saytlar orqali ham elektron pochta qutisiga ega bo'lish mumkin. Mail.ru, Inbox.uz kabi bir qancha veb-saytlar shular jumlasiga kiradi. Bunday veb-saytlarda "pochta qutisi hosil qilish" tugmasi bo'lib, u bosilsa, ekranga muloqot oynasi chiqadi. Taklif etilgan bir nechta savolga (Familiyangiz, ismingiz, pochta adresi, parol va boshqa savollarga) javob berish kerak bo'ladi. Siz kiritgan pochta adresi mazkur vebsayt joylashgan serverda mavjud bo'lsa, boshqa adres kiritish tavsiya etiladi. Chunki bitta serverda ikkita bir xil elektron pochta adresi bo'lishi mumkin emas.

Bu usulda hosil qilingan elektron pochta qutisining asosiy kamchiligi shundaki, undan ma'lum vaqt (odatda 3 ov, lekin turli serverlarda bu muddat o'zgarishi mumkin) foydalanmasangiz, u Internet tizimidan olib tashlanadi. Ammo u bir qancha afzalliklarga ham ega bo'lib, quyida ularning asosiylari keltirilgan:

1. Internetga ulangan o'z shaxsiy kompyuteringiz bo'lishi shart emas.

2. Elektron pochtangizdan dunyoning ixtiyoriy chekkasida foydalanishingiz mumkin.

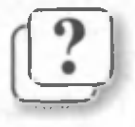

#### *Savol va topshiriqlar*

- 1. Elektron pochtaning oddiy pochtadan asosiy afzalligi nim ada?
- 2. Uyingizdagi pochta qutisi bilan elektron pochta qutisining qanday farqi bor?
- 3. Elektron pochtaning oddiy pochta bajara olmaydigan qanday im koniyatlarini bilasiz?
- 4. Outlook Express dasturining menyulari va ularning asosiy vazifalari haqida so'zlab bering.
- 5. Outlook Express dasturida uskunalar paneli tugmalarining vazifalari haqida so'zlab bering.
- 6. Outlook Express dasturining papkalar oynasi haqida so'zlab bering.
- 7. Elektron pochta qutisiga ega bo'lishning qanday im koniyatlarini bilasiz?

#### *Mashqlar*

1. Chap ustundagi so'zlarni o'ng ustundagi jumlalarga moslab qo'ying.

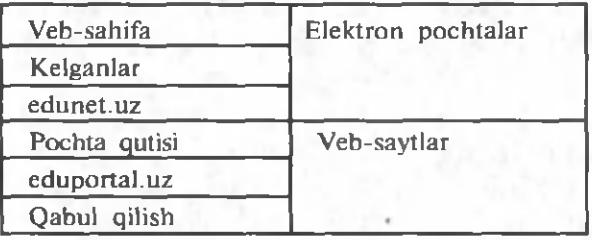

2. Nuqtalar o'rniga o'ng ustundagi kerakli so'zlarni joylashtirib ko'chiring.

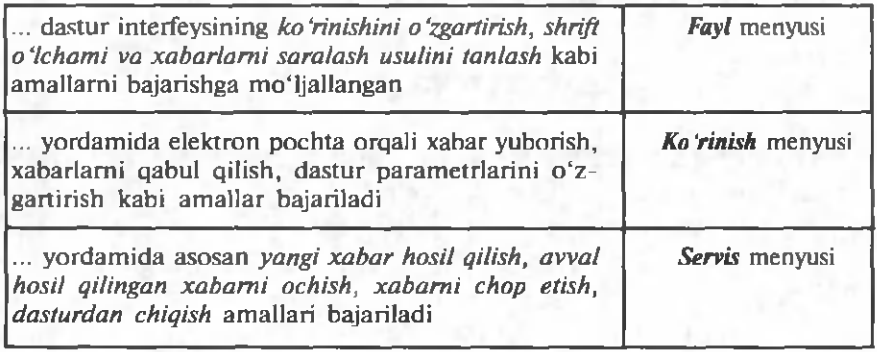

## 15-dars. AMALIY MASHG'ULOT

1. Inbox.uz tarkibida o'zingiz uchun elektron pochta oching.

2.01am.uz tarkibida o'zingiz uchun elektron pochta oching.

3. Inbox.uz tarkibidagi pochtangizdan Olam.uz tarkibidagi pochtangizga xabar jo'nating.

4. Pochtangizdagi ma'lumotni o'qib boshqa pochtangizga qaytarib jo 'nating.

5. Do'stlaringiz pochtasiga "Maktabim", "Vatanim" nomli xabarlar jo'nating.

6. Do'stlaringiz pochtasiga "Tug'ilgan kuningiz bilan", "Navro'zi olam muborak" nomli xabarga shu nomlarga mos chiroyli rasm joylab jo'nating.

7. Do'stlaringiz pochtasiga " Mening oilam", "Sinfdosh" nomli xabarga shu nomlarga mos hujjat joylab joʻnating.

## **16-dars. AXBOROTLARNI HIM OYALASH VA ANTIVIRUS DASTURLARI HAQIDA**

Barcha moddiy narsalar kabi axborot ham o'z qiymatiga ega. Shuning uchun biror foydani ko'zlab axborotni "o'g'irlash", "buzish", "keraksiz ma'lumotga to 'ldirish'\ axborot saqlanadigan qurilmalarni ishdan chiqarish hollari ham uchrab turadi. Demak, bu kabi zararli ishlardan himoyalanish dolzarb vazifadir.

### **Axborot va jinoyat**

Keyingi paytlarda axborotni himoya qilish muammolari nafaqat mutaxassislami, balki, barcha hisoblash texnikasidan foydalanuvchilarni o'ziga jalb etmoqda. Bu, albatta, kompyuter texnikasining inson hayoti va faoliyatiga jadallik bilan kirib kelayotganiga bog'liq.

"Axborot" tushunchasiga yondashuv ham tubdan o 'zgarib bormoqda. Bu atama keyingi paytda ko'proq sotib olinadigan, sotiladigan yoki biror narsaga almashinadigan o 'ziga xos mahsulotni ifodalamoqda. Shuni aytish lozimki, bunday mahsulot aksariyat hollarda o'zi saqlanayotgan hisoblash texnikasidan o'nlab, hatto yuzlab barobar qimmat turadi. Internet axborot "o'g'rilari"ni (axborot o'g'rilari kompyuterlar yaratilgunga qadar ham bo'lgan) yangi pog'onaga ko'tardi. Endi kompyuter, modem va yetarli dasturiy ta'minotga ega bo'lgan malakali dasturchi dunyoning istalgan burchagida joylashgan turli davlat tashkilotlari, xususiy korxona, Internet xizmatidan foydalanayotgan shaxs va hokazolarga tegishli axborotlarni o'z xonasidan chiqmasdan o 'zlashtirib olishi (o'g'irlashi), ularni g'arazli maqsadlarda o'zgartirishi yoki biror boshqa zarar yetkazishi mumkin. Bu o'z-o'zidan axborotni himoyalash ehtiyojini keltirib chiqaradi.

Kom pyuterlar inson ish faoliyatini yengillashtirish maqsadida yaratildi. Ularning soni kun sayin ortib bormoqda. Ammo shu bilan birga jamiyatning kompyuter tizimlariga

### *Viruslar ta 'siri* 71

bog'liqligi ham ortib bormoqda. Hozirgi kunda tibbiyot, soliq, bank tizimi, transport va boshqa sohalarda boshqaruv va tashxis ishlari kompyuterlar zimmasiga yuklatilgan. Kompyuter tizimlari harbiy sohada ham alohida o'rin tutadi.

Jamiyatni kompyuterlashtirishning ma'lum bir pog'onasida kompyuterlar yakka va uyushgan jinoyatchilar guruhlarini o 'ziga jalb etdi. Ular yetarli texnik va dasturiy vositalarga ega bo'lib, qiyinchiliksiz maxfiy ma'lumotlarni o 'g 'irlash, diversiya, firibgarlik va boshqa jinoiy ishlarni amalga oshirishlari mumkin bo'lib qoldi. Adliya, kriminalistika, milliy xavfsizlik sohasi mutaxassislari yangi, kutilmagan muammoga duch kelib qoldi.

1971-yil AQSHning "Nyu-York Penni Central Reylroud" temir yo'l kompaniyasi qimmatbaho yuk ortilgan 200 ta vagoni yo'qolganini payqab qoldi. Bu ishni tekshirish jarayonida bir qancha boshqa firmalarning ham vagonlari yo'qolgani aniqlandi. Sinchkovlik bilan olib borilgan tekshirish natijalari vagonlar yo'qolishining sababi kompyuterga atayin noto'g'ri manzil kiritilganida ekanini ko'rsatdi. Bu rasmiy qayd etilgan birinchi "elektron jinoyat" edi. Hozirgi kunga kelib kompyuterlar ham, aloqa tizimlari ham beqiyos darajada rivojlanib ketdi. Bu "elektron jinoyatchilar"ga ham yangi imkoniyatlar yaratib berdi.

### **Viruslar ta'siri**

Hozirgi kunda kompyuter tizimlariga o'z malakasini oshirish uchun yoki shunchaki "hazillashib" buzg'unchilik qilayotgan "yosh dasturchilar" ko'proq zarar yetkazadi. Chunki, ular juda ko'pchilikni tashkil qiladi. Ularning ba'zilari kimgadir zarar yetkazayotganini bilmaydi ham.

Internet orqali yetkazilishi mumkin bo'lgan asosiy zararlar:

• tarmoqqa ulangan vaqtingizda kompyuteringizga ruxsatsiz "kirish" va uni sizning manfaatingizga zid tarzda masofadan boshqarish:

• Internetda uzatilayotgan axborotlar "yo'lda ushlab olinib", ulardan nusxa olish yoki o'zgartirish;

• turli virus (kompyuter xotirasidagi ma'lumotlarni o 'chirish, o 'zgartirish kabi ishlarni bajaruvchi va boshqa dastur tarkibiga qo'shilib olish, "yuqish" xususiyatiga ega bo'lgan maxsus dastur) dasturlarini Veb-sahifalarga "yashirib qo'yish" ;

• turli davlat tashkilotlari va xususiy korxonalarga tegishli axborotlarni o'g'irlash va raqobatchi tashkilotlarga sotish voki ma'lum miqdorda to'lov talab qilish;

• jamiyat mafkurasi va ma'naviyatiga zid bo'lgan axborotlami Internetda e'lon qilish.

Ba'zi virus dasturlarining nomidan ham bajaradigan ishini tushunib olish mumkin. Masalan, Black Hole (qora tuynuk, ya'ni ekranning chap burchagidan qora tuynuk ochadi), Black Friday (qora juma, juma kunlari ishlanayotgan fayllarni o'chiradi), Friday 13 (o'n uchinchi juma, ya'ni 13 sana juma kunlari ishlanayotgan fayllarni o'chiradi), "sekin ta'sir qiluvchi virus" (kompyuter ishini bir necha yuz marotalab sun'iy sekinlashtirib yuboradi) va hokazo.

### **Viruslar klassifikatsiyasi**

Viruslami shartli ravishda quyidagi guruhlarga bo'lish mumkin:

**— fayl vinislari** (COM, EXE va DLL ni zararlaydi);

— **boot-viruslar** (disketlarni boshlang'ich yuklovchi sektorlari (yoki MBR — Master Boot Record) qattiq diskning yuklovchi sohasini zararlaydi);

**— makroviruslar;**

**— tarmoq vinislari.**

Fayl vinislari kompyuterlarda eng ko'p tarqalgan viruslardir. Ular barcha viruslarning taxminan 80% ini tashkil etadi. Bu toifa kompyuter vinislari juda chidamli bo'lib, o'z vaqtida ehtiyot chorasi ko'rilmasa haqiqiy epidemiyaga aylanadi. Masalan, RCE-1813 yoki Jerusalem (Quddus), Black Friday (qora juma).

Fayl viruslarini quyidagi guruhlarga bo'lish mumkin:

• Vena guruhi. Uning birinchi S-648 deb nomlanuvchi vakili Venada topilgan;
• CASCADE guruhi. RC-1701 deb nomlanuvchi birinchi vakili 1988-yil o'rtalarida topilgan;

• Quddus guruhi. RCE-1813 deb nomlanuvchi uning birinchi vakili 1987-yilning oxirida Quddus universitetida topildi;

• TR viruslar guruhi. Mazkur viruslar taxminga ko'ra Bolgariyada ishlab chiqilgan. O'z navbatida bu guruh uch kichik guruhga bo'linadi;

• Datacrime. Bu guruh vinislari har yili 12-oktabrda faollashadi va А, В, C, D disklarda 8 sektorni ishdan chiqaradi;

• Avenger guruhi. RCE-1800, RCE-1000 deb nomlanuvchi mazkur guruh katta zararlash imkoniyatiga ega. U nafaqat fayllarni bajarish chog'ida, balki uni o'qish va ochish vaqtida ham zararlaydi. Bundan tashqari, bu toifadagi viruslar davriy ravishda sektorlardagi fayl va kataloglarni yo'qotadi, vinchesterga matn xabarlarini yozadi;

• Island guruhi (Icelandic). Shuni ta 'kidlash kerakki, Datacrime va Island guruhiga mansub viruslar hozircha bizning mamlakatimizda yo'q;

• Boot-viruslar o'zini diskning operatsion sistemani yuklovchi 0-trakiga yozib oladi. Bunday viruslar foydalanuvchi hali antivirus dasturini ishga tushirmasdan avval operatsion sistema (OS) yuklangandayoq faollashadi va tarqaladi.

Boot-vinislari fayl viruslaridan tubdan farq qiladi. Bootviruslarining soni fayl viruslariga qaraganda ancha kam va ular sekinroq tarqaladi.

Hozirgi vaqtda Boot-viruslami quyidagi guruhlarga ajratish mumkin:

• Italiya guruhi. Uning "Bxl-1C-a" deb nomlanuvchi birinchi vakili 1987-yilning oxirida paydo bo'ldi;

• Pokiston guruhi. Bu guruhga Vgat 86 va Brain 88 viruslari kiradi. Birinchi vakili Vgat 86 Pokistonning Lahor shahrida 1986-yil topilgan.

Tabiiyki, ham fayl sistemasiga, ham yuklash (Boot) sektoriga zarar yetkazuvchi viruslar ham mavjud.

Makroviruslar — ma'lumotlarni qayta ishlovchi turli tizimlarga (matn muharrirlari, elektron jadvallar) o'rnatilgan makrotil imkoniyatlaridan foydalanadilar. Ular ayniqsa Microsoft Word va Excel dasturlarida keng tarqalgan. Bunday viruslar zararlangan fayllar ishga tushganda faollashadi va shu turdagi fayllar ishga tushsa ularni ham zararlantiradi. Ular nafaqat alohida kompyuterlarni, balki ushbu dasturlar o'rnatilgan tarmoqdagi kompyuterlarni ham zararlantiradi.

Tarmoqqa zarar keltiruvchi viruslar replikatorlar deb atalib, tarmoqdagi barcha yoki ba'zi abonentlami zararlaydi. Tarmoq viruslari o'zini keng tarqatishi uchun tarmoq protokollari yoki kompyuter tarmoq va elektron pochta buyruqlaridan foydalanadi. Bugungi kunda keng tarqalgan ushbu turdagi viruslar — troyanlar va pochta viruslari (cherv). Bunday viruslar ma'lumotlarni o'g'irlashda keng imkoniyat yaratadi. Ulardan eng «taniqlisi» Morrisa nomlisidir. 1988-yilda ushbu virus Internet tarmogʻidagi 30000 ta kompyuterdan 6000 tasiga zarar keltirgan.

### **Viruslardan himoyalanish**

Bunday xavflarning oldini olishning bir qancha choratadbirlari mavjud. Ularga rioya qilish xavfni butunlay bartaraf etmasa-da, sezilarli darajada kamaytiradi. Quyida ushbu chora-tadbirlarning asosiylari keltirilgan.

• Shaxsiy va lokal tarmoqdagi kompyuterlarga tashqaridan Internet orqali kirishni cheklovchi va nazorat qiluvchi texnik va dasturiy vositalardan foydaianish.

• Internet orqali faqat ishonchli manbalardan axborot olish va ularning asl nusxasiga mosligini tekshirish.

• Ma'lumotlarni uzatish va qabul qilishda **kriptografiya** (axborotni kodlash) usullaridan foydaianish.

• Kompyuter viruslariga qarshi nazoratchi va davolovchi dasturlardan foydaianish.

Sizning shaxsiy kompyuteringizda manfaat ko'rish maqsadida o'g'irlashga arziydigan qimmatli axborot bo'lmasligi mumkin. Ammo bu axborotlar siz uchun zarur. Kompyuter viruslari esa ularni o'chirib yuborishi yoki foydalanib bo'lmaydigan darajada o'zgartirib yuborishi mumkin. Kompyuter viruslari tarixi Sinsinati shahri

(Ogayyo shtati) universitetining ilmiy xodimi, kompyuter xavfsizligi sohasida taniqli mutaxassis, Fred Koen nomi bilan bog'liq. Koen dasturiy vositalardan noqonuniy nusxa ko'chirishga qarshi himoya muammolari ustida ish olib borib, yangi dastur yaratdi. Bu dastur tez qayta tiklanish va takomillashish hamda kompyuter xotirasidagi muhim ma'lumotlarni o'chirish, sistema fayllarini "buzish" kabi ishlarni bajarish xususiyatiga ega bo'lib, dasturiy vositalardan noqonuniy nusxa olish vaqtida ishga tushardi. Axborotni o'g'rilardan himoya qilishga qaratilgan bu dastur keyinchalik kompyuter viruslarining yaratilishiga turtki bo'ldi.

Kompyuterdagi ma'lumotlarni viruslardan himoya qilish uchun AQSh, Kanada, Rossiyaning bir qator firmalari tomonidan **antivirus** dasturlar ishlab chiqarilmoqda.

Hozirgi kunda quyidagi antivirus dasturlari keng tarqalgan:

DrWeb for Windows AVP Platinium Norton Antivirus McAfee Aidstest NOD32

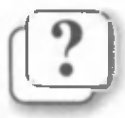

#### *Savol va topshiriqlar*

- 1. Axborotlami himova qilish nima uchun kerak?
- 2. Internet orgali kompyuter va uning axborot resurslariga qanday zarar yetkazilishi mumkin?
- 3. Viruslarning qanday guruhlari bor?
- 4. Fayl viruslari qanday ''ko'payadi"?
- 5. Axborot xavfsizligi va "elektron jinovatchi"lardan himovalanishni ta'minlovchi chora-tadbirlar haqida so'zlab bering.
- 6. K riptografiya deganda nimani tushunasiz?
- 7. Kompyuter viruslarining yaratilishiga kim turtki bo'lgan?
- 8. Kompyuter viruslariga qarshi qanday kurashish mumkin?
- 9. Boot-viruslar haqida so'zlab bering.

#### **Mashqlar**

1. Mantiqan mosini qoʻying.

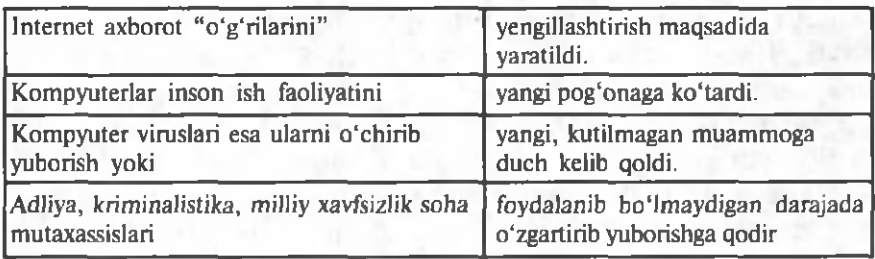

#### 2. Nuqtalar o'miga o'ng ustundagi kerakli so'zlami joylashtirib ko'chiring.

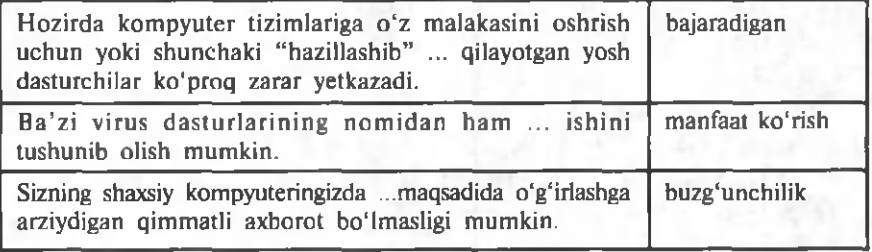

3. Quyidagi fikrlardan qaysi biri toʻgʻri:

a) Kompyuter viruslaridan foydalanish uchun maxsus dasturlar  $$ antiviruslar ishlab chiqishga toʻgʻri keldi.

b) Jamiyatni kompyuterlashtirishning ma'lum bir pog'onasida viruslar yakka va uyushgan jinoyatchilar guruhlarini o'ziga jalb etdi.

<span id="page-75-0"></span>c) Internet axborot "o'g'rilarini" yangi pog'onaga ko'tardi.

## **17-dars. TAKRORLASHGA DOIR TO PSHIRIQ LAR**

Aziz o'quvchilar! O'tgan davr ichida olgan bilimlaringiz va amaliy ko'nikmalaringizni quyidagi vazifalar yordamida sinab ko'ring.

#### *Mashqlar:*

1. Sonlarni qo'shing va o'nlik sanoq sistemasida to 'g'riligini tekshiring.

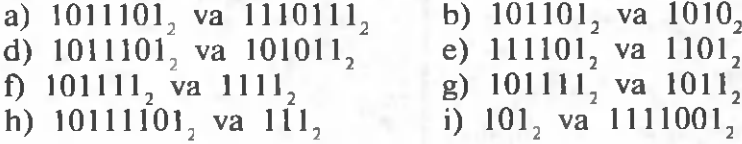

*Takrorlashga doir topshiriqlar* 77

2. Ayirishni bajaring va o'nlik sanoq sistemasida to 'g 'riligini tekshiring.

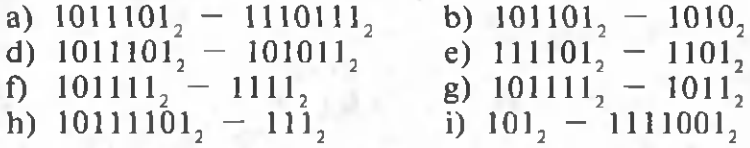

3. Ko'pavtirishni bajaring va o'nlik sanoq sistemasida to 'g'riligini tekshiring.

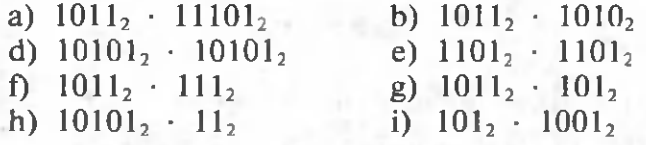

4. Amallami ikkilik sanoq sistemasida bajaring.

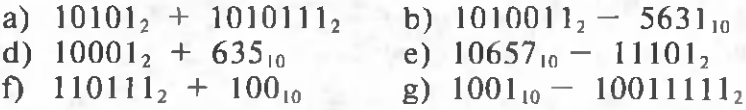

5. Ikkilik sanoq sistemasida berilgan sonlarni o'nlik sanoq sistemasiga o'tkazing.

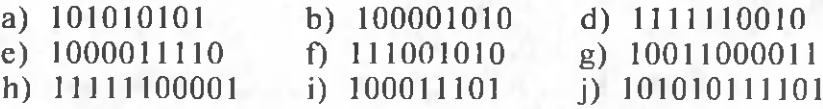

6. 0 'nlik sanoq sistemasida berilgan sonlarni ikkilik sanoq sistemasiga o'tkazing.

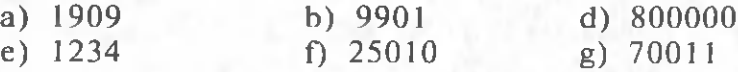

7. Ikkilik sanoq sistemasida berilgan 1100110 sonni o'nlik sanoq sistemasidagi 2 soniga bo'lganda hosil bo'ladigan sonni ikkilik sanoq sistemasida toping.

# **MUNDARIJA**

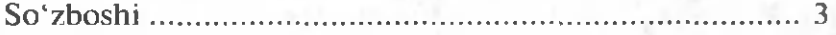

## **I BOB. AXBOROT**

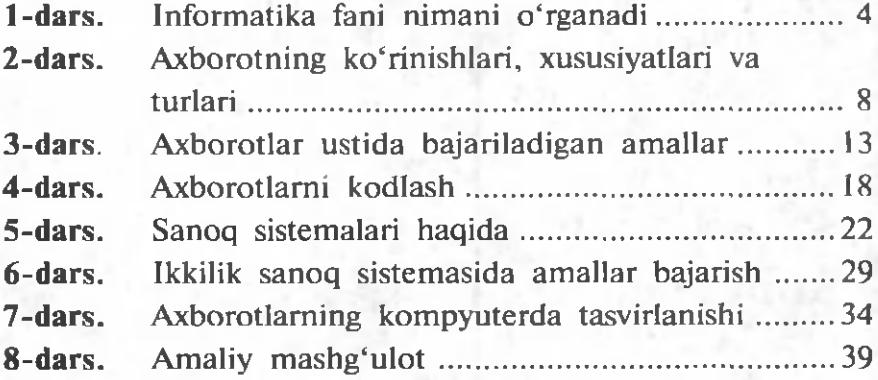

# **II BOB. INTERNETDA ISHLASH ASOSLARI**

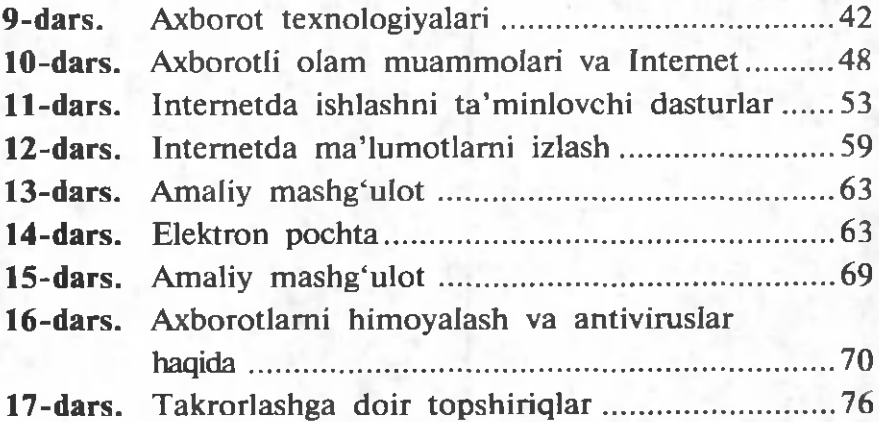

1-60 Informatika: umumiy o'rta ta'lim maktablarining 7 sinfi uchun darslik/ B. J. Boltayev [va boshq.]. — tuzatilgan va to'ldirilgan ikkinchi nashr.  $-T$ .: « O'zbekiston milliy ensiklopediyasi», 2013. —80 b.

> UO'K: 002.6(073) KBK 32.81ya72

*Bahodir Jalolovich Boltayev, Maxtor Rixsiboyevich Mahkamov* , *Ahat Rahmatovich Azamatov, Sayyora Imomovna Rahmonqulova.*

# **INFORMATIKA**

U mumiy o'rta ta'lim maktablarining 7- sinfi uchun darslik

> *Tuzatilgan va to'ldirilgan ikkinchi nashri*

*« 0 'zbekiston milliy ensiklopediyasi» Davlat ilmiy nashriyoti Tashkent — 2013*

**Muharrir** *M. Toychiyev* Dizayner va kom pyuterda sahifalovchi *U. Sapayev*

28.05.2013-y. bosishga ruxsat etildi. Qogʻoz bichimi  $60x90' /$ «Tayms» garniturasi, 11 kegl. 4,5 shartli bosma taboq. 5,2 nashriyot hisob tabog'i. Adadi 366597. 13—572-buyurtma.

"0 'zbekiston milliy ensiklopediyasi" Davlat ilmiy nashriyoti. Toshkent  $-129$ , Navoiy koʻchasi, 30.

0 'zbekiston Matbuot va axborot agentligining « 0 'zbekiston» nashriyot-matbaa ijodiy uyida bosildi. Toshkent  $-129$ , Navoiy koʻchasi, 30.

### Ijaraga beriladigan darslik holatini ko'rsatuvchi jadval

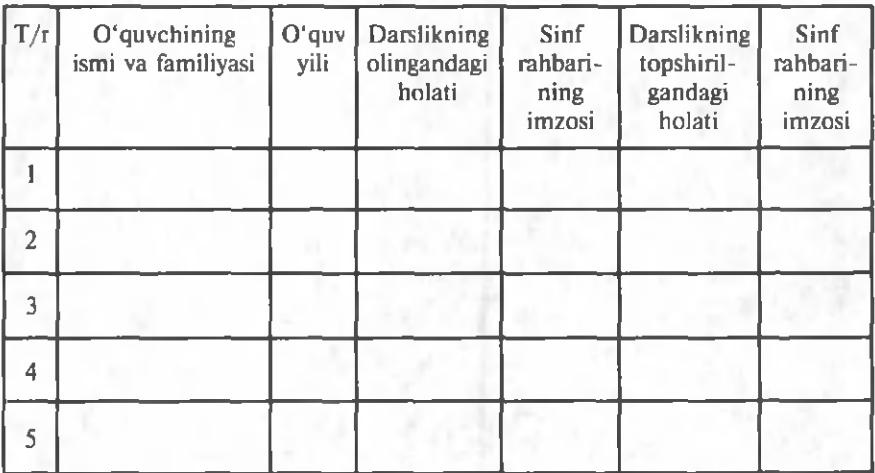

### **Darslik ijaraga berilib, o 'quv yili yakunida qaytarib olinganda yuqoridagi jadval sinf rahbari tomonidan quyidagi baholash** mezonlariga asosan to'ldiriladi:

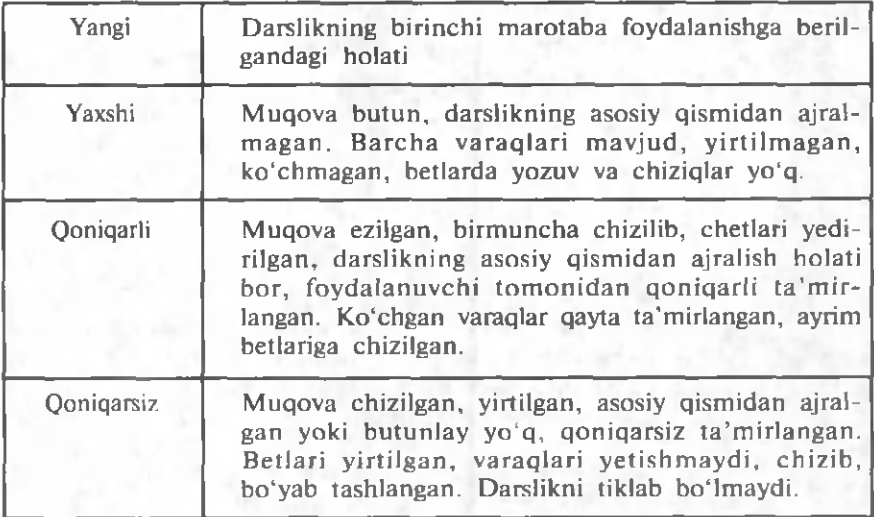